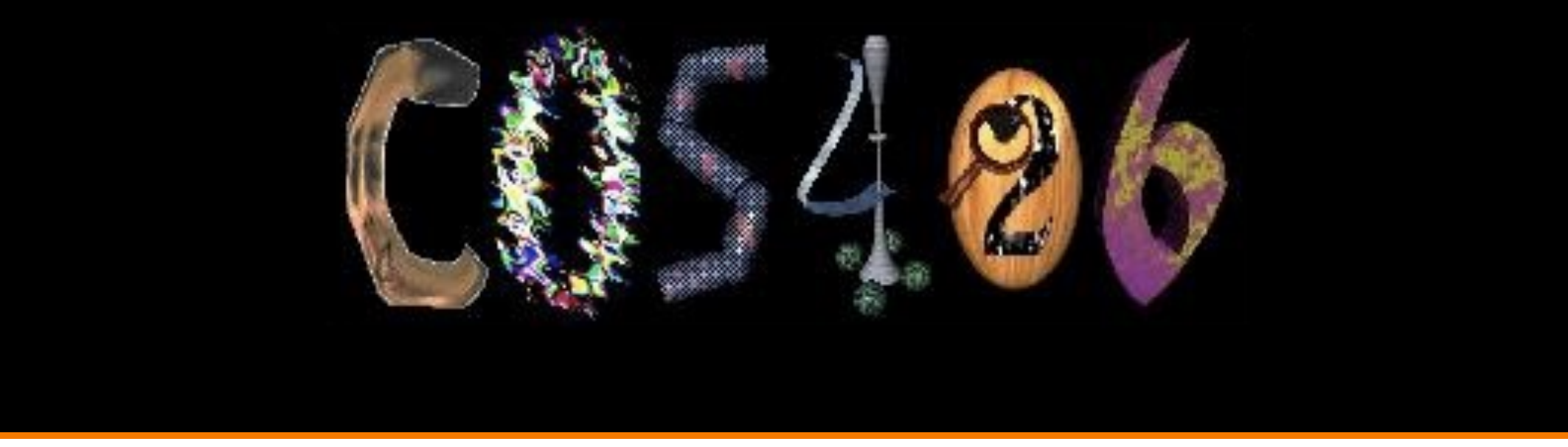

# **Subdivision Surfaces**

COS 426, Fall 2022

**PRINCETON UNIVERSITY** 

#### **3D Object Representations**

- Raw data
	- **o** Range image
	- **o** Point cloud
- Surfaces
	- Polygonal mesh
	- **Parametric**
	- $\triangleright$  Subdivision
	- **o** Implicit
- Solids
	- Voxels
	- **BSP** tree
	- CSG
	- Sweep
- High-level structures
	- Scene graph
	- Application specific

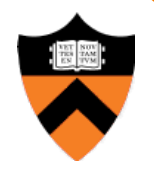

# **Subdivision Surfaces**

- Alternative to parametric surfaces, overcoming:
	- Many patches
	- **ODifficult to mark sharp features**
	- o Irregularities after deformation

Woody's hand (NURBS)

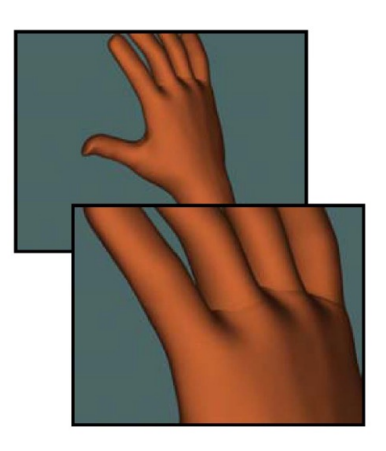

Geri's hand (subdivision)

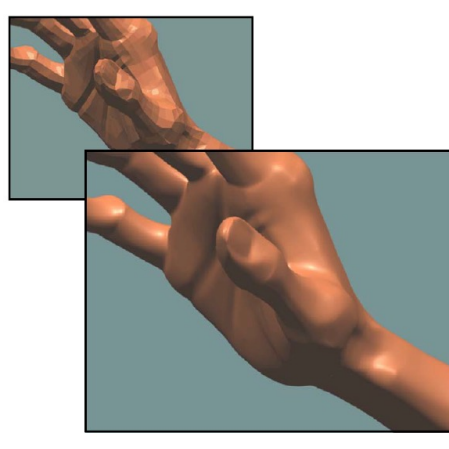

Stanford Graphics course notes

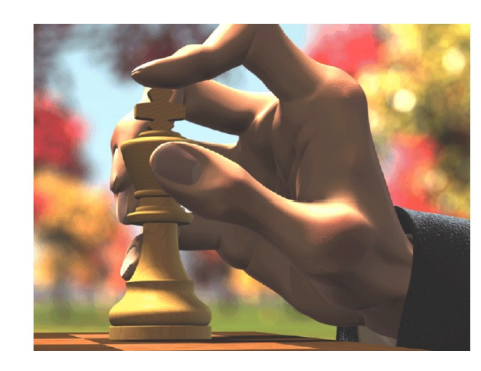

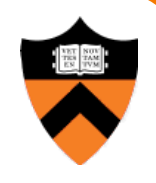

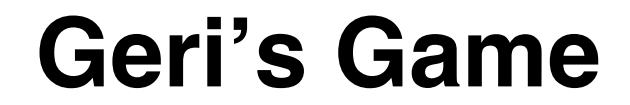

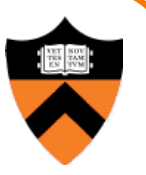

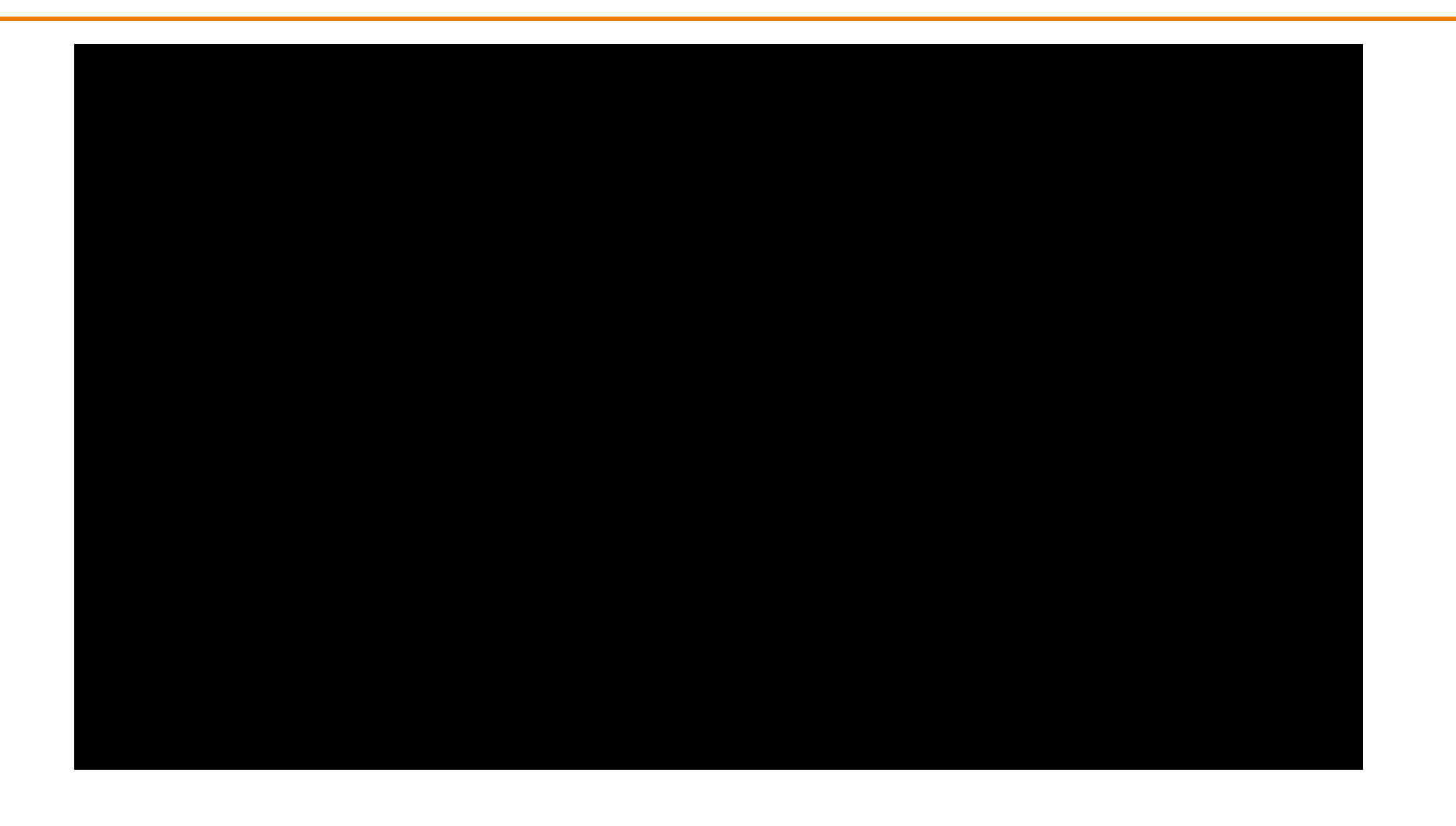

Geri's Game © Pixar Animation Studios

#### **Geri's Game**

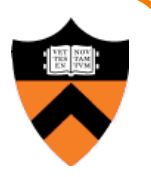

- "… served as a demonstration of a new animation tool called subdivision surfaces" (Wikipedia)
- Subdivision used for head, hands & clothing
- Academy Award winner

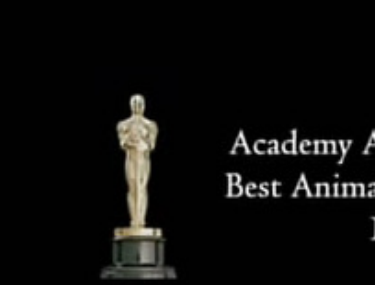

Academy Award<sup>™</sup> Winner **Best Animated Short Film** 1997

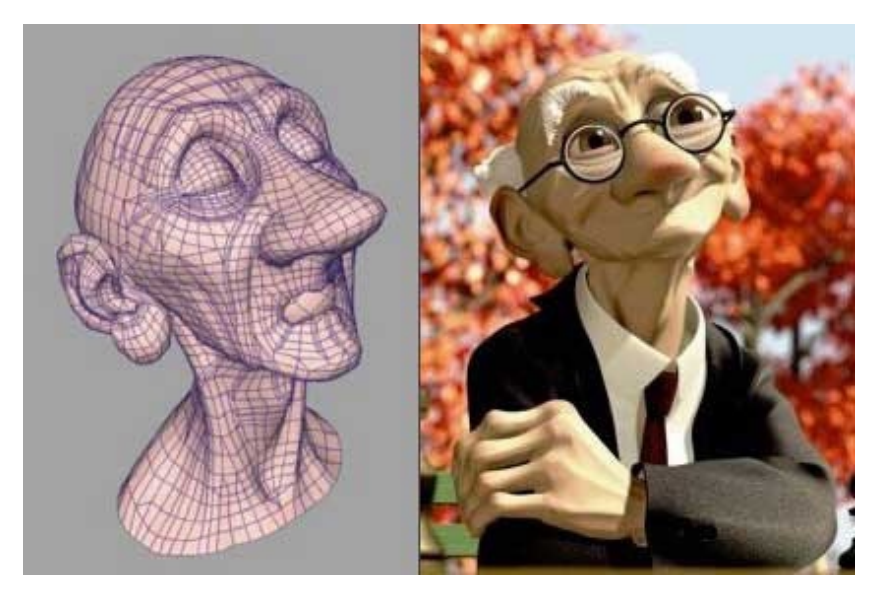

Geri's Game © Pixar Animation Studios

# **Subdivision Surfaces**

- Used in movie and game industries
- Supported by most 3D modeling software

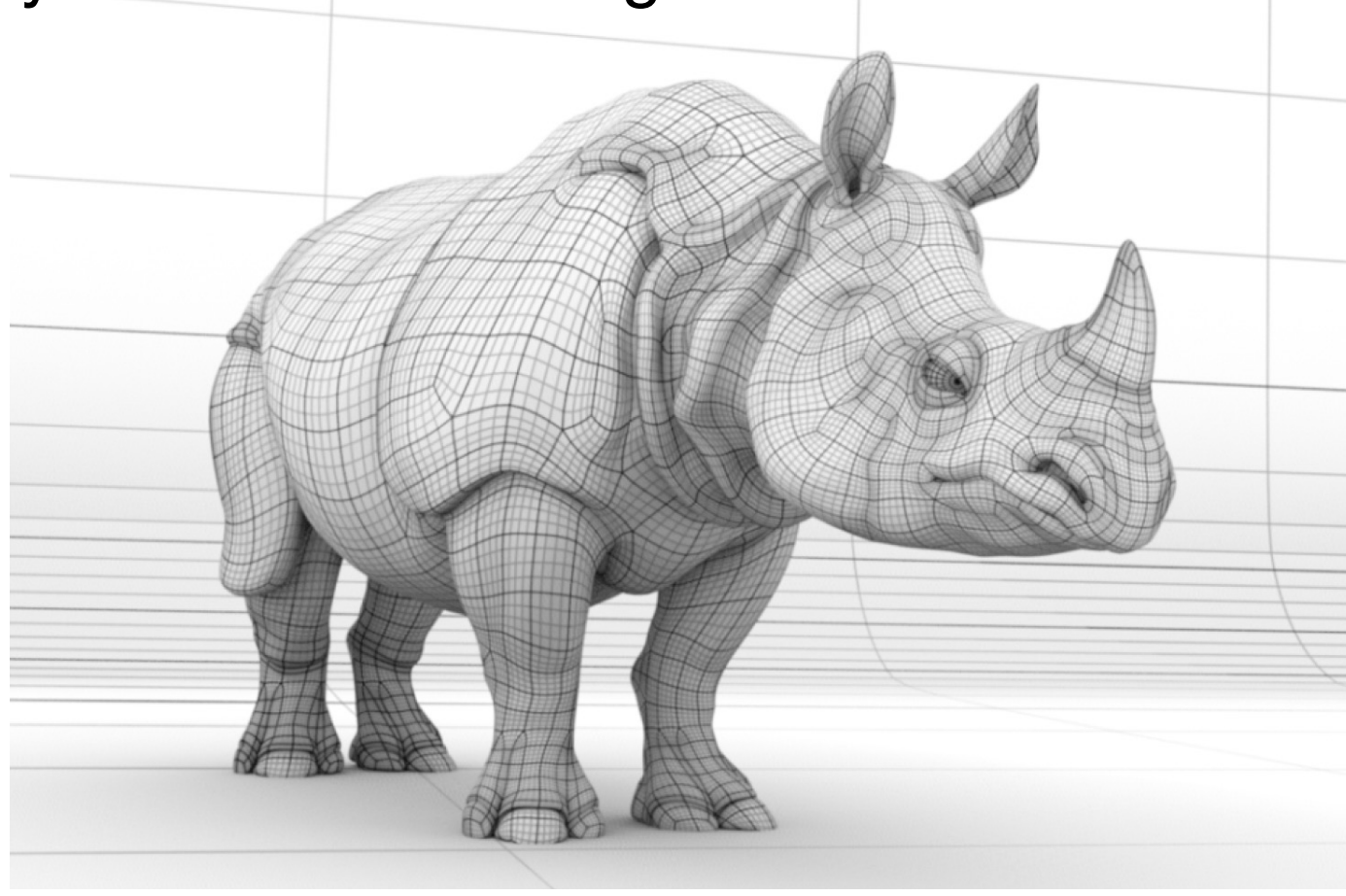

# **Subdivision Surfaces**

- What makes a good surface representation?
	- Accurate
	- $\circ$  Concise
	- Intuitive specification
	- ! Local support
	- $\circ$  Affine invariant
	- **Arbitrary topology**
	- $\triangleright$  Guaranteed continuity
	- **O Natural parameterization**
	- **Efficient display**
	- **Efficient intersections**

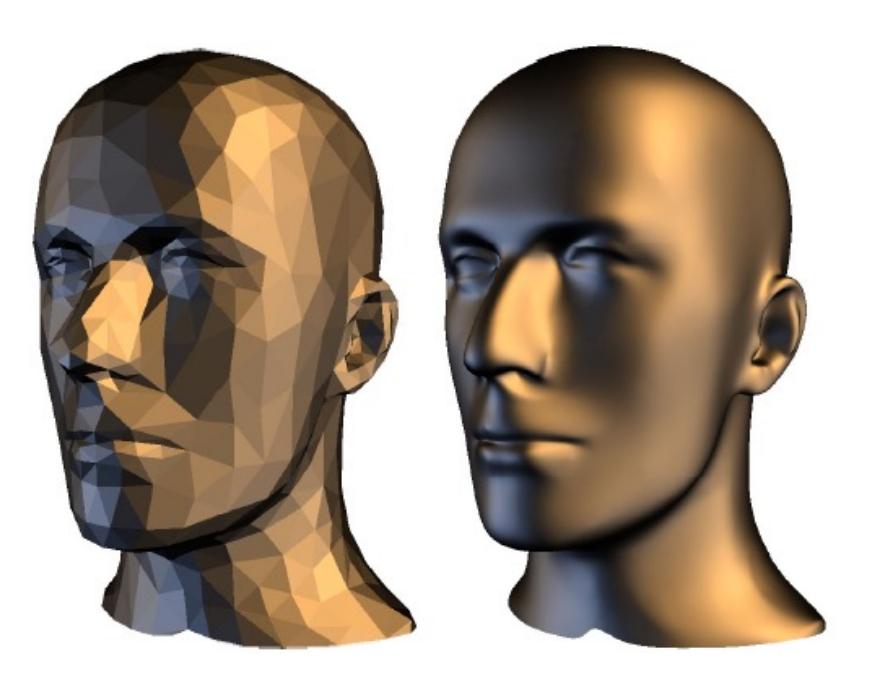

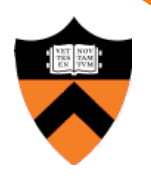

Reif & Schroeder 2000

# **Review on Continuity**

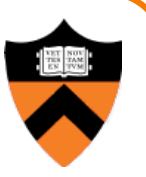

• A curve / surface with  $G<sup>k</sup>$  continuity has a continuous k-th derivative, geometrically

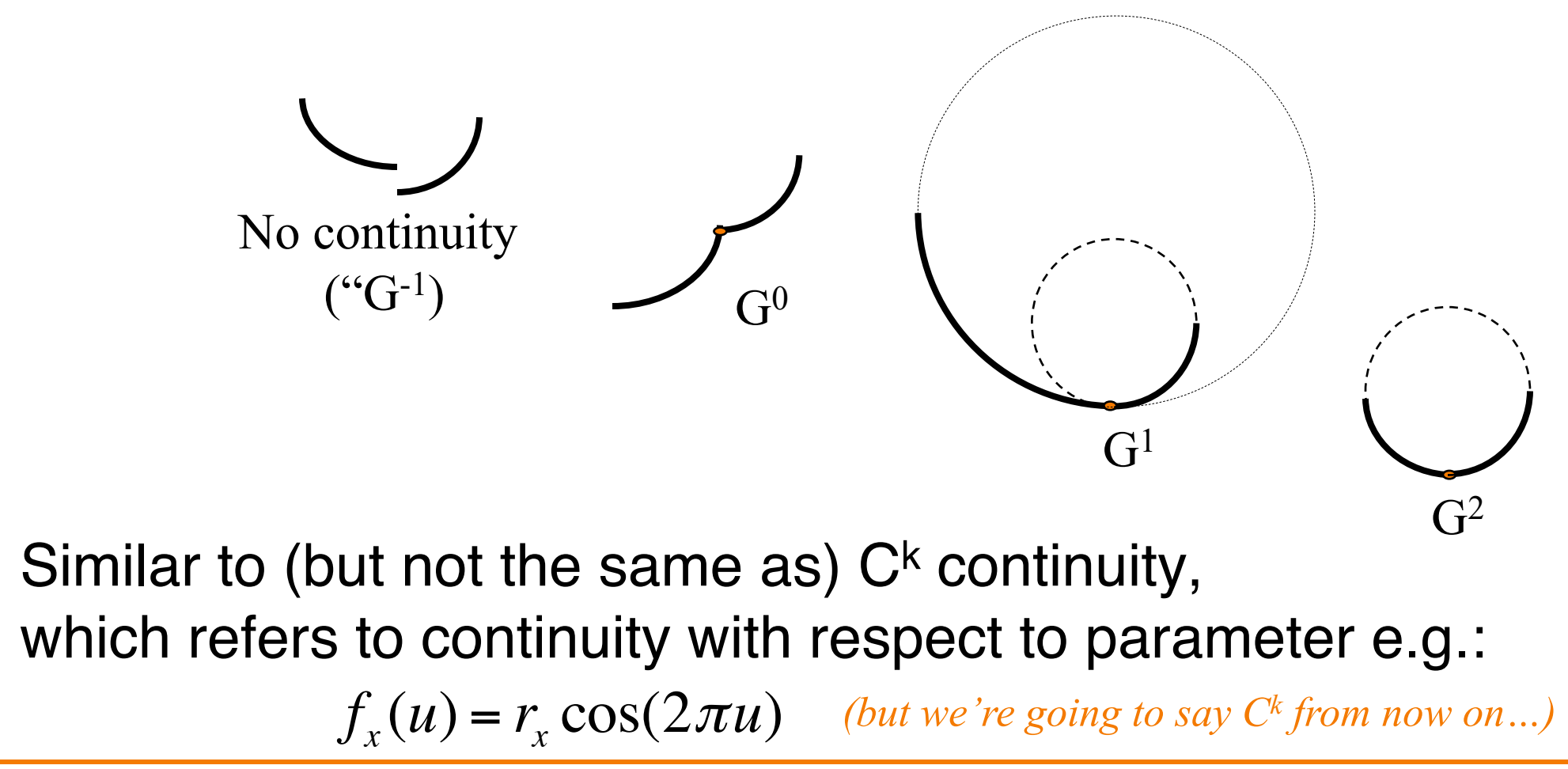

#### **Subdivision**

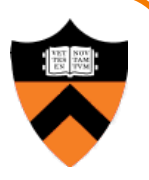

• How do you make a curve with guaranteed continuity?

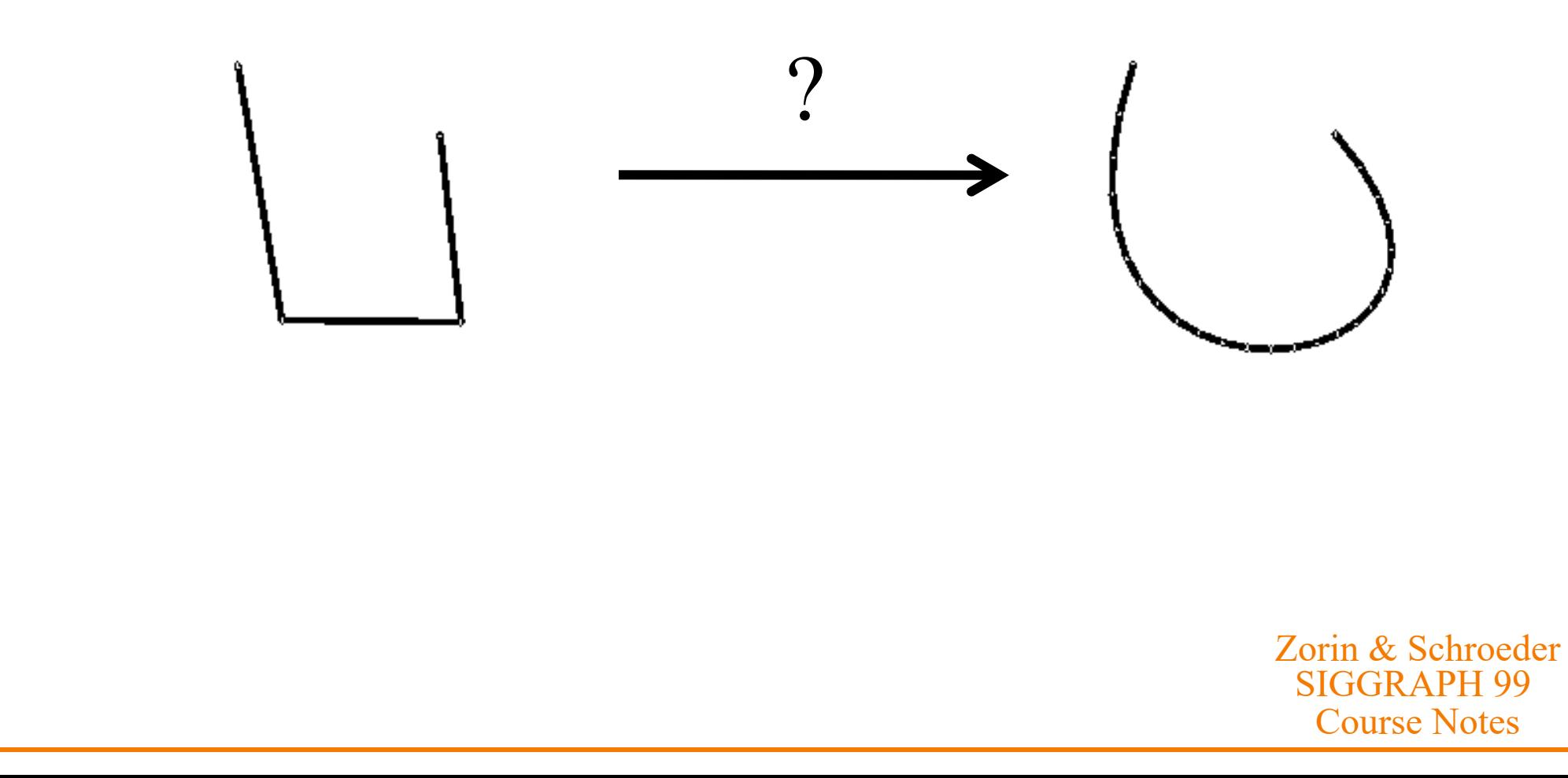

#### **Subdivision**

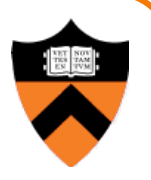

• How do you make a curve with guaranteed continuity?

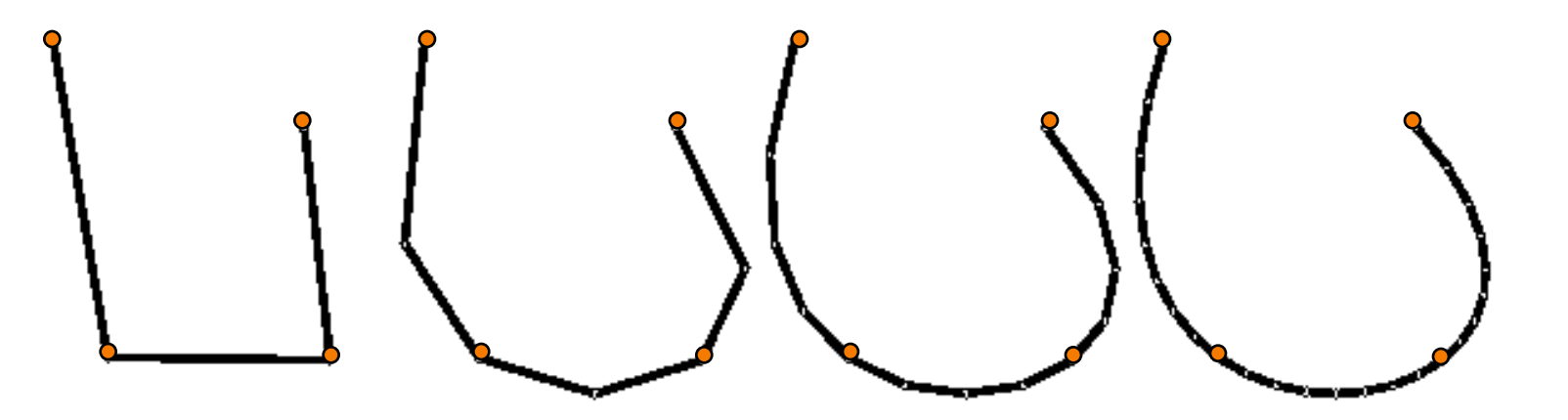

Zorin & Schroeder SIGGRAPH 99 Course Notes

#### **Subdivision**

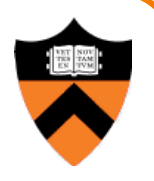

• How do you make a *surface* with guaranteed continuity?

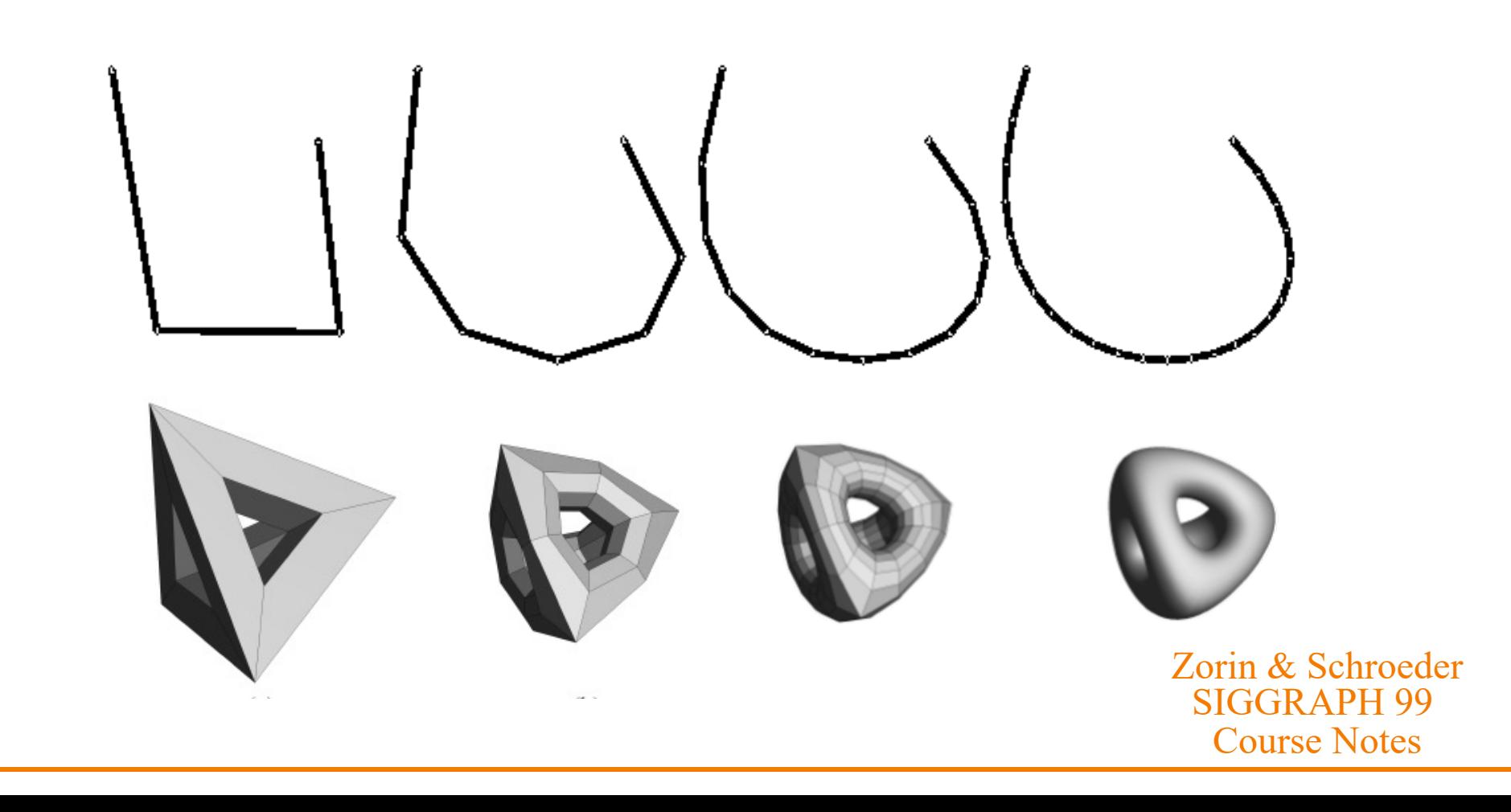

#### **Subdivision Surfaces**

- Repeated application of
	- Topology refinement (splitting faces)
	- **Example 20 Geometry refinement (weighted averaging)**

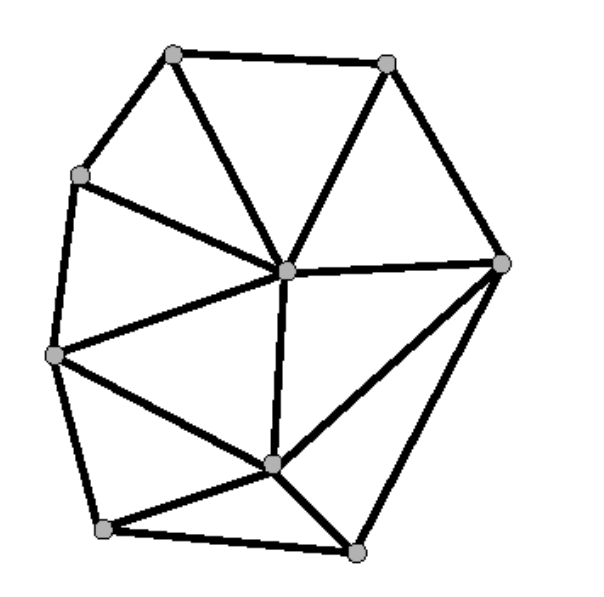

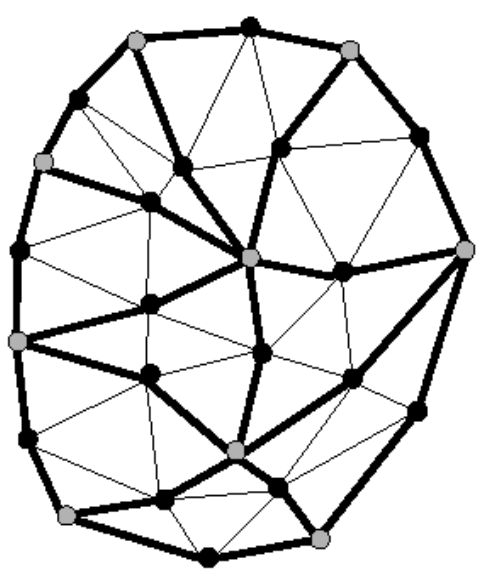

Zorin & Schroeder SIGGRAPH 99 Course Notes

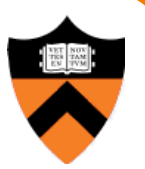

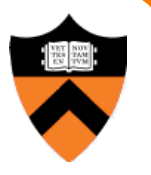

• Base mesh

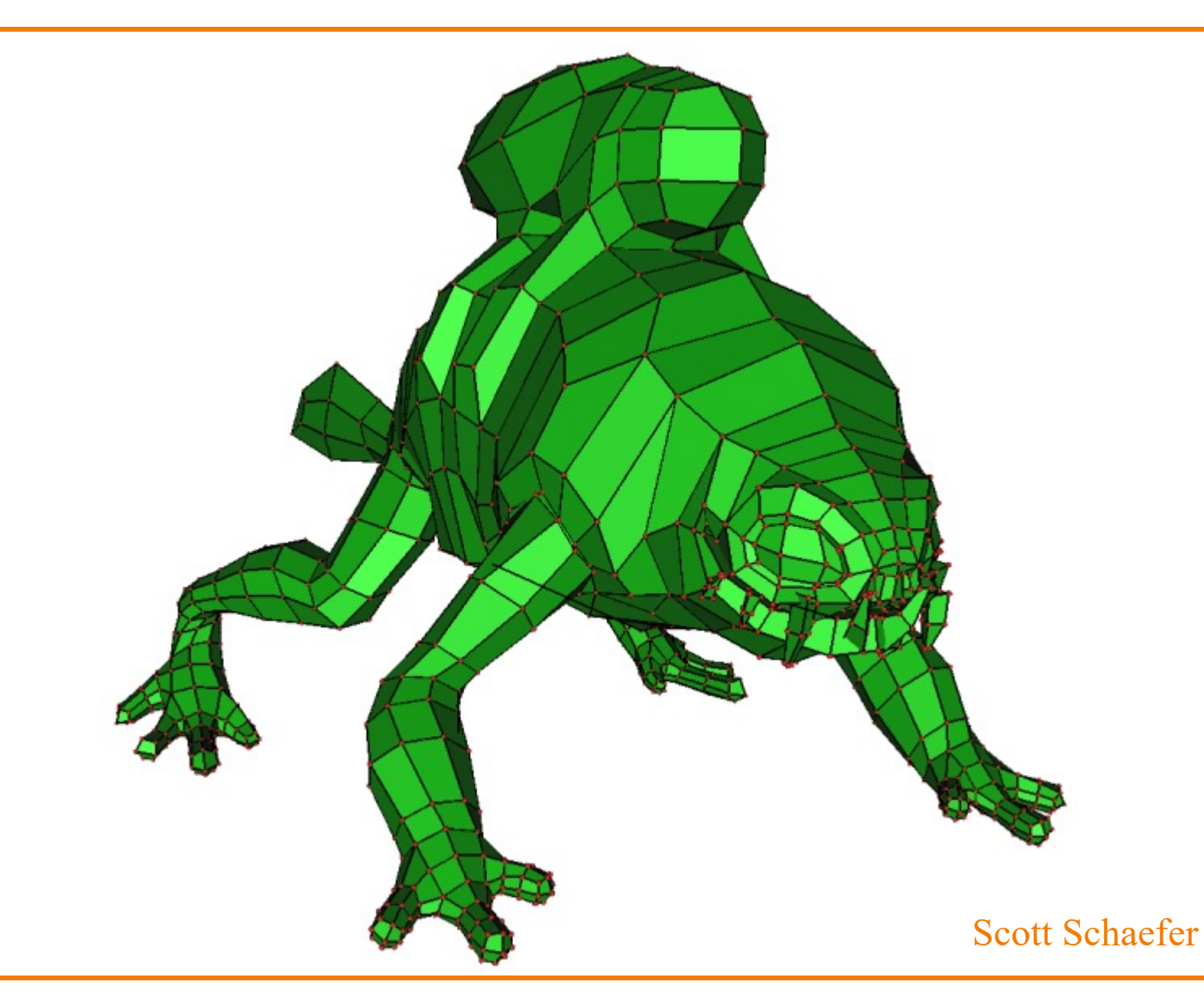

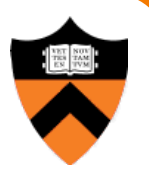

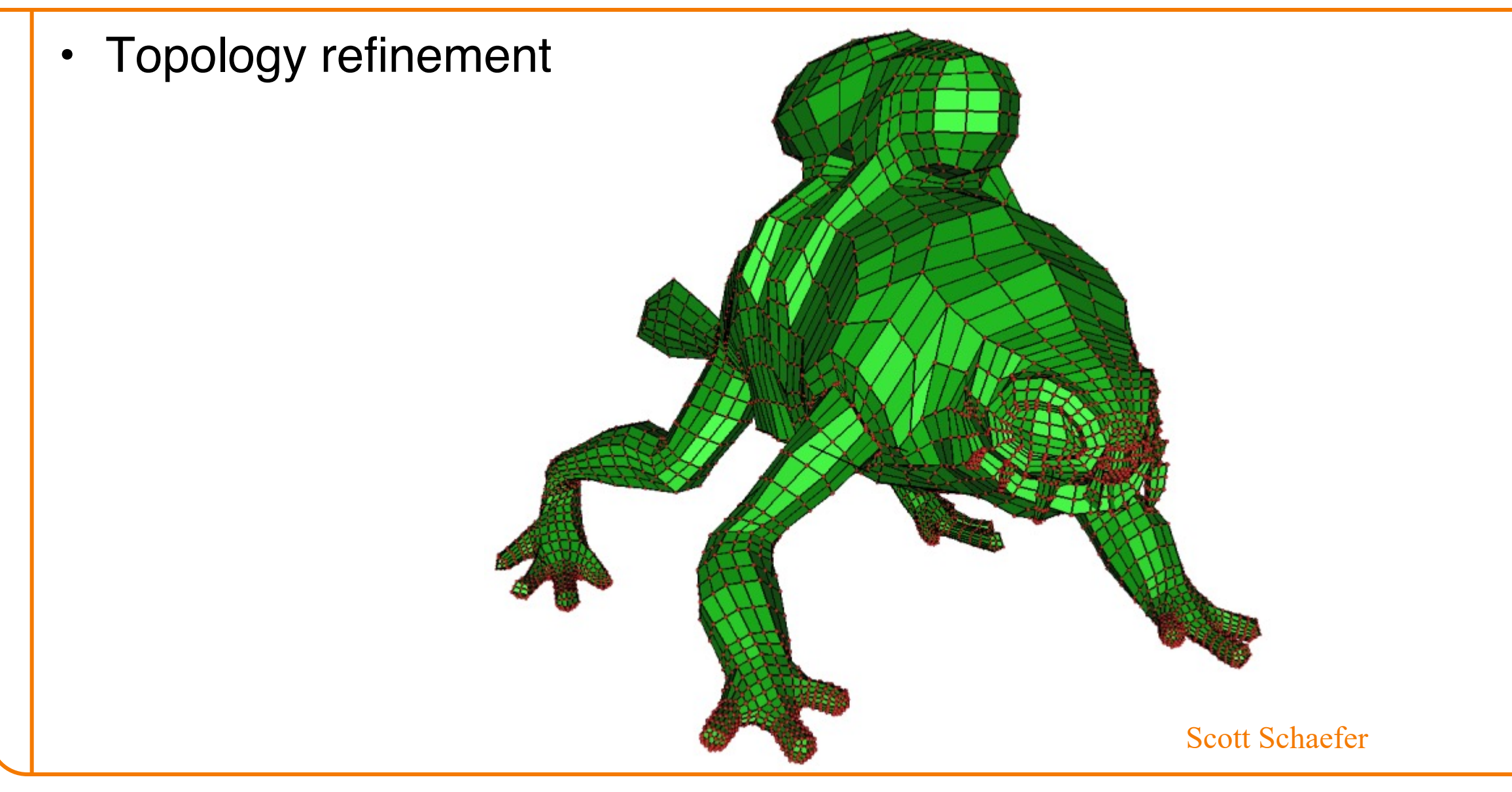

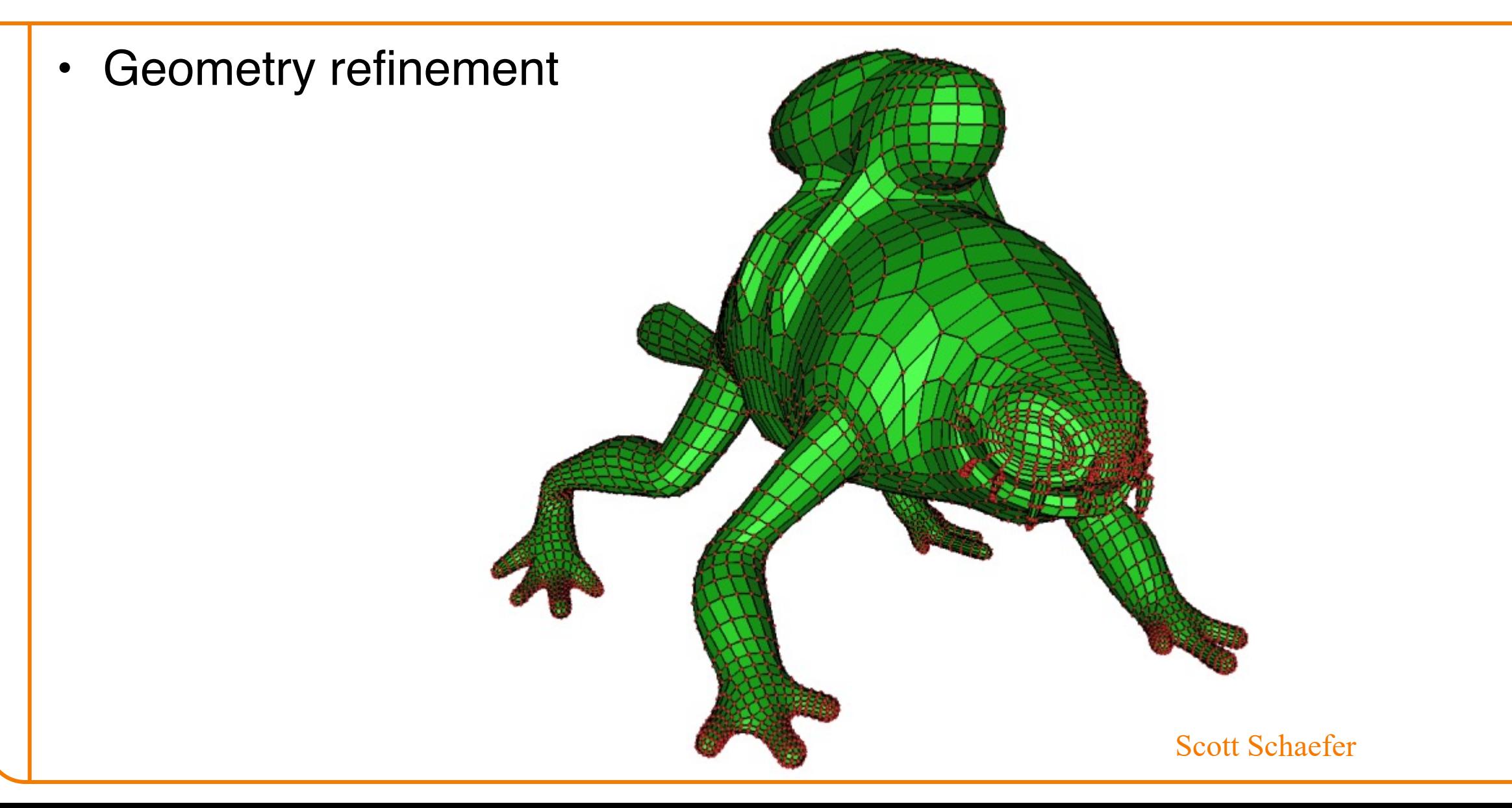

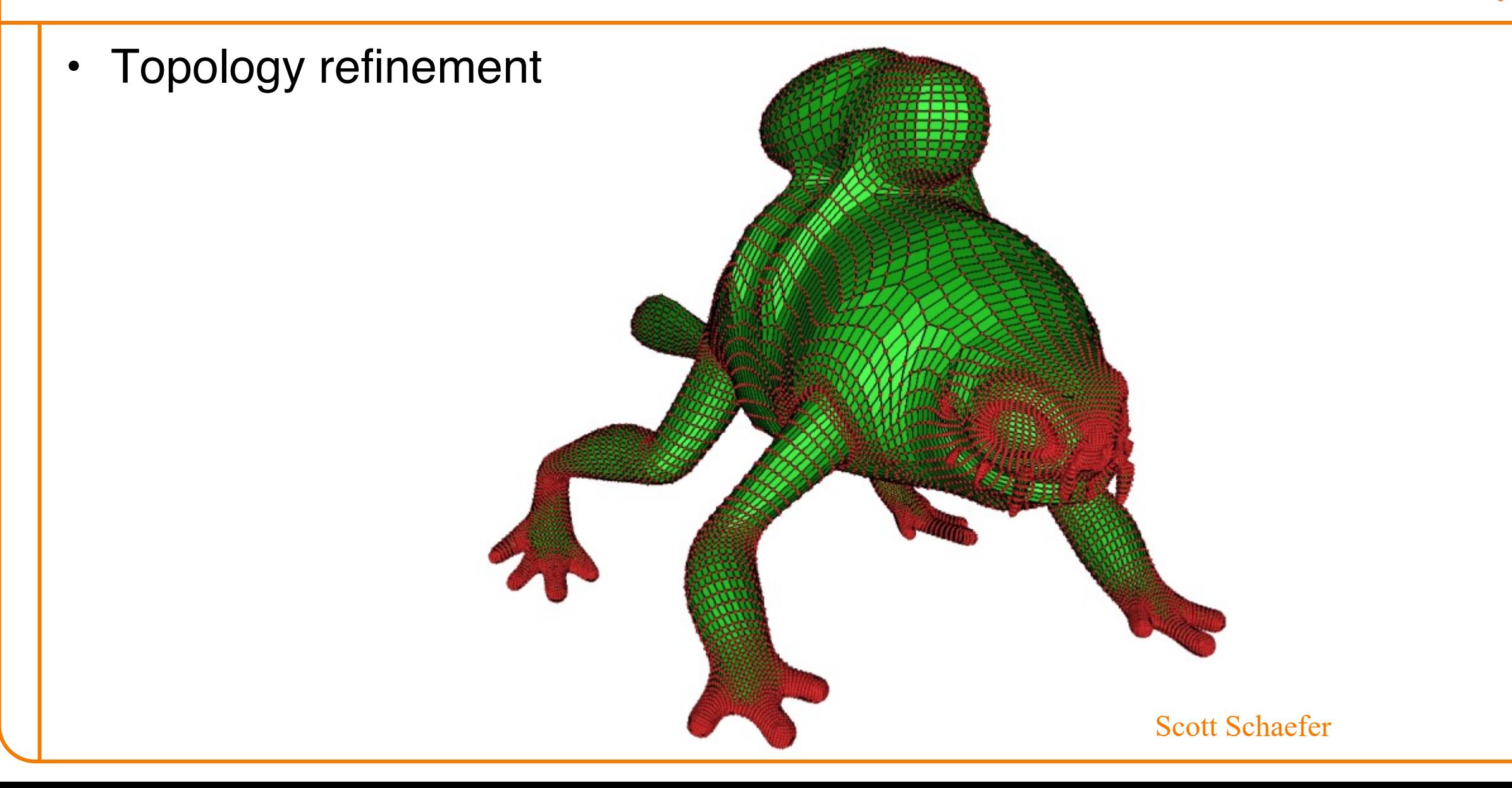

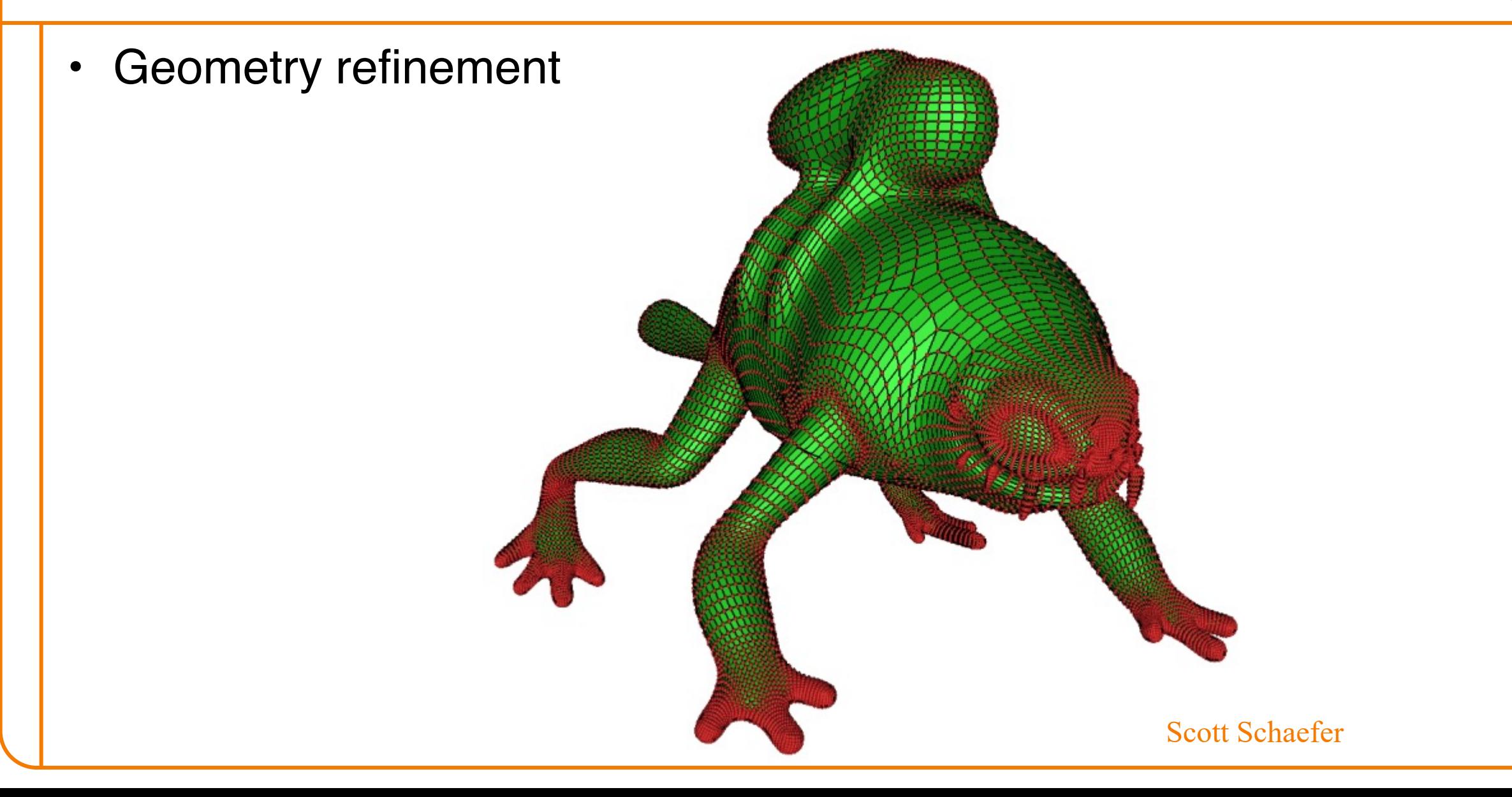

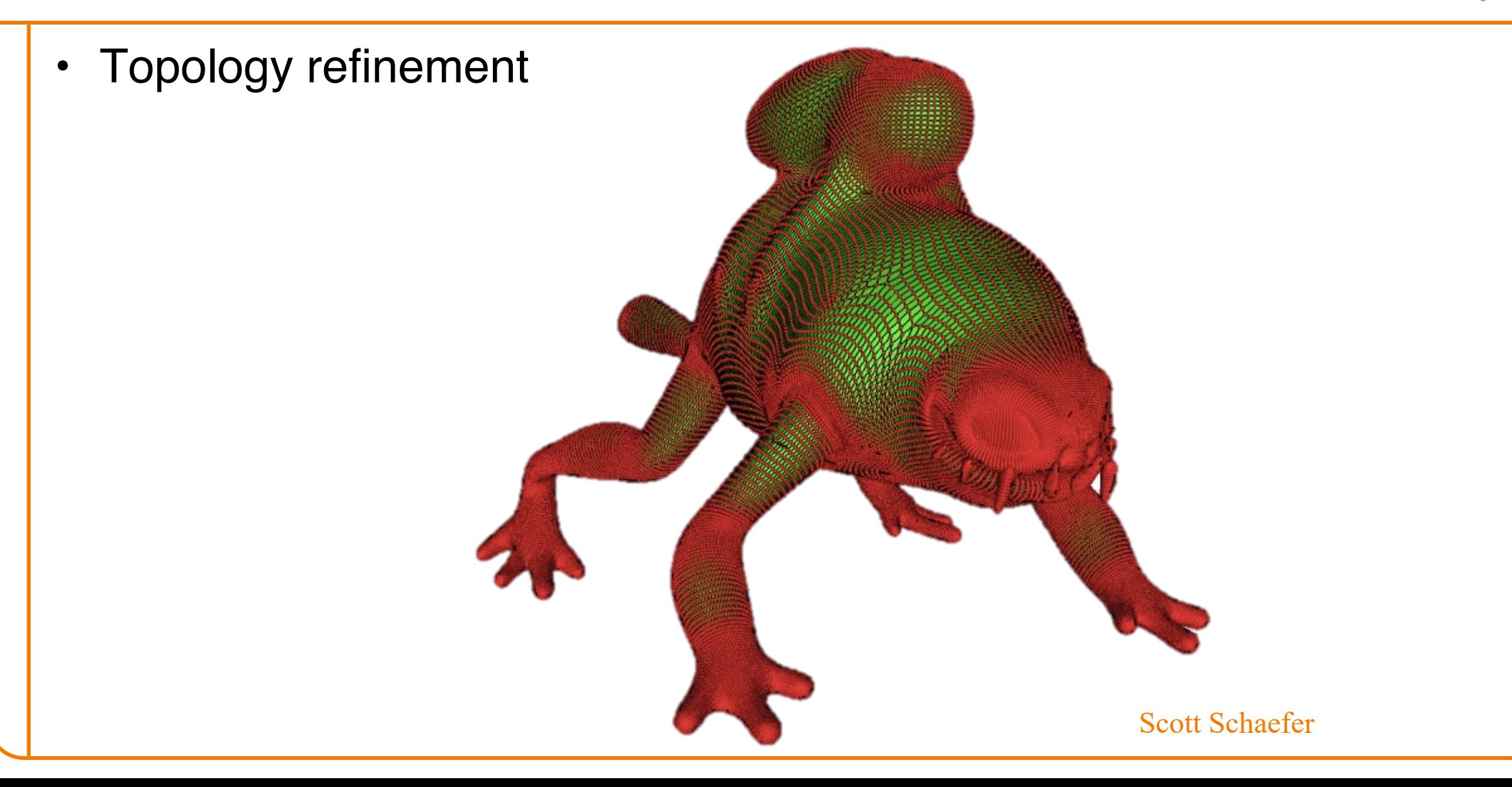

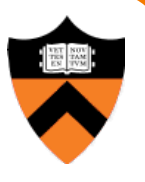

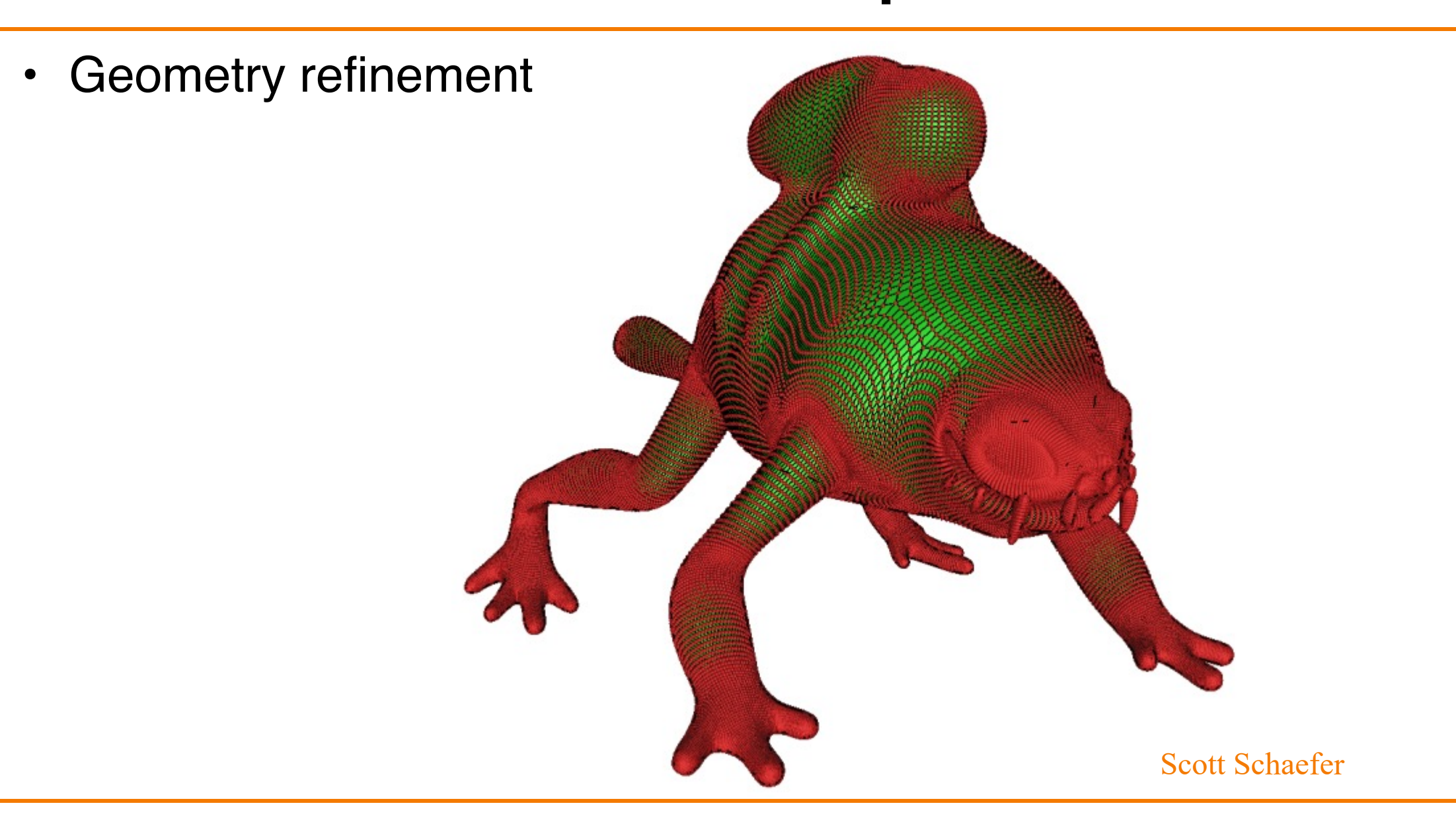

- 
- Limit surface

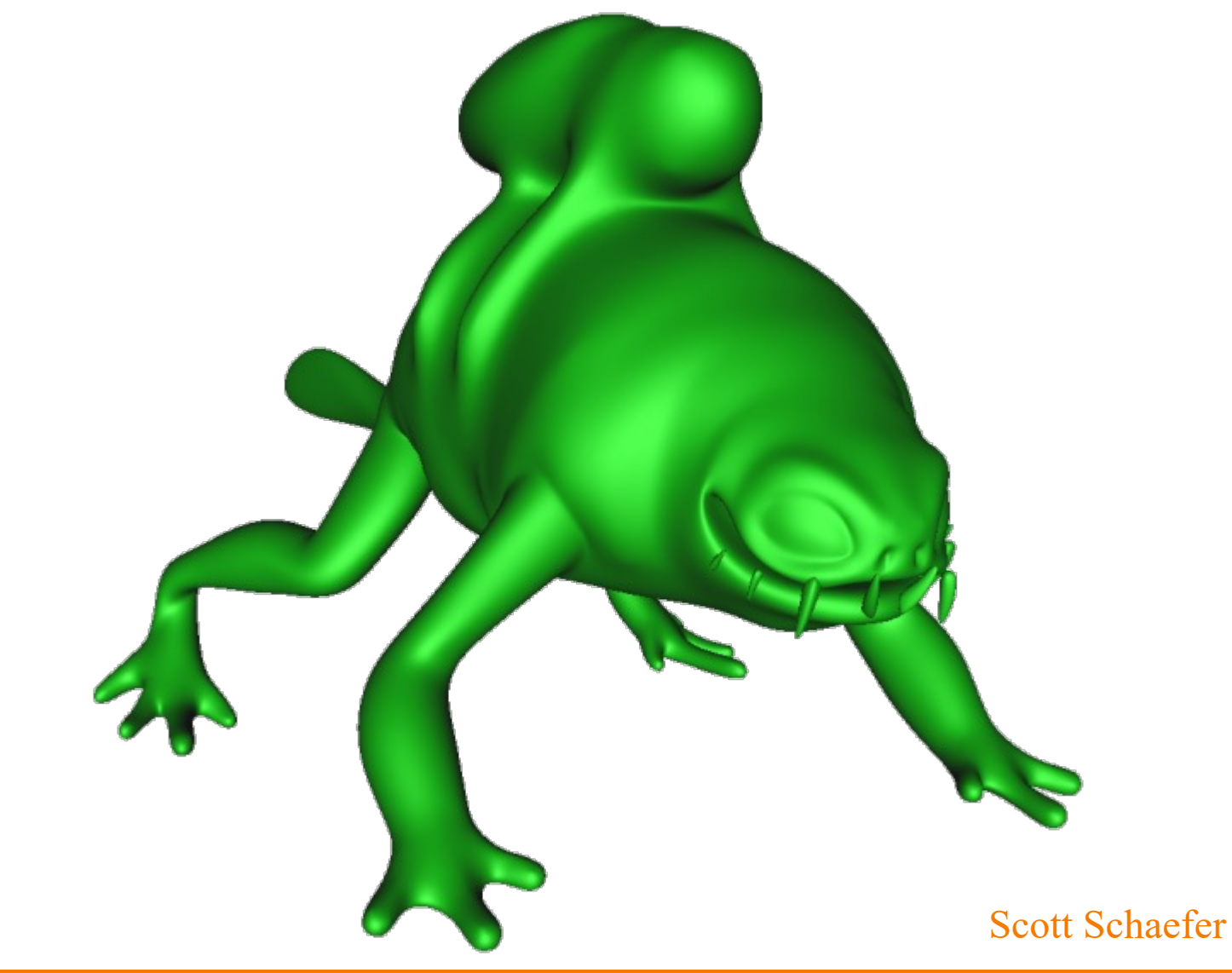

# **Subdivision Surfaces – Examples** • Base mesh + limit surface Scott Schaefer

# **Design of Subdivision Rules**

- What types of input?
	- Quad meshes, triangle meshes, etc.
- How to refine topology?
	- **.** Simple implementations
- How to refine geometry?
	- **Smoothness guarantees in limit surface** » Continuity (C0, C1, C2, …?)
	- **.** Provable relationships between limit surface and original control mesh
		- » Interpolation of vertices?
		- » Surface within their convex hull?

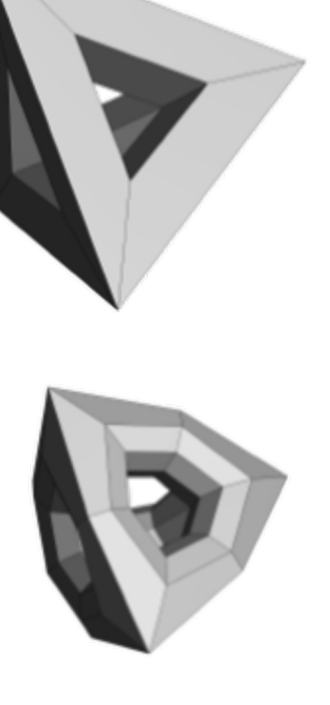

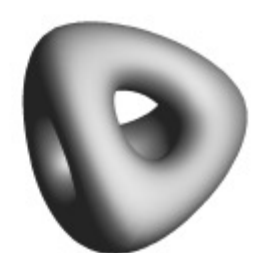

- Type of input
	- $\circ$  Quad mesh four-sided polygons (quads)
- Topology refinement rule
	- Split every quad into four at midpoints
- Geometry refinement rule
	- Average vertex positions

Note: simple example to demonstrate how such schemes work, but not the best scheme…

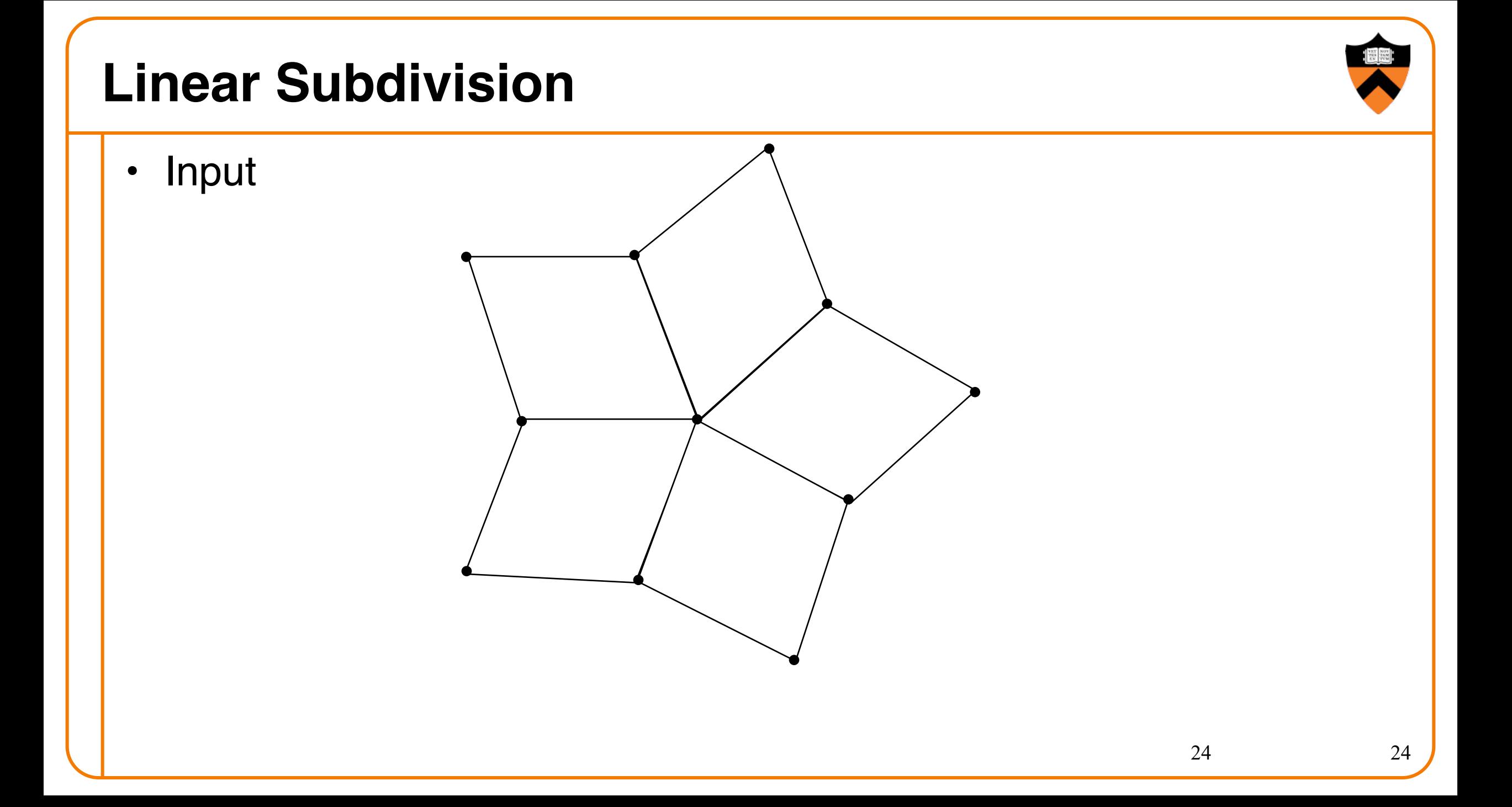

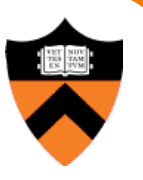

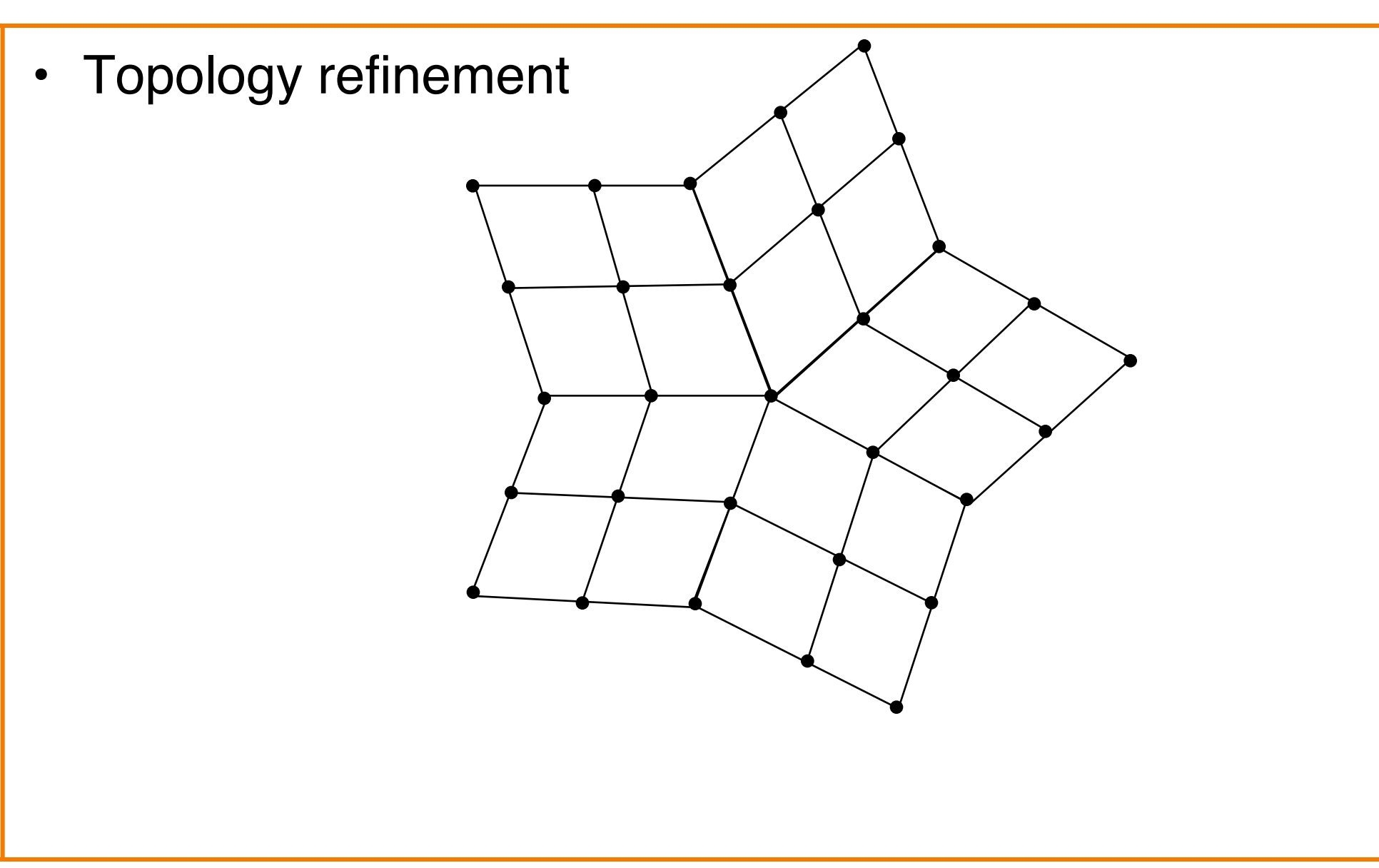

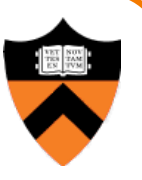

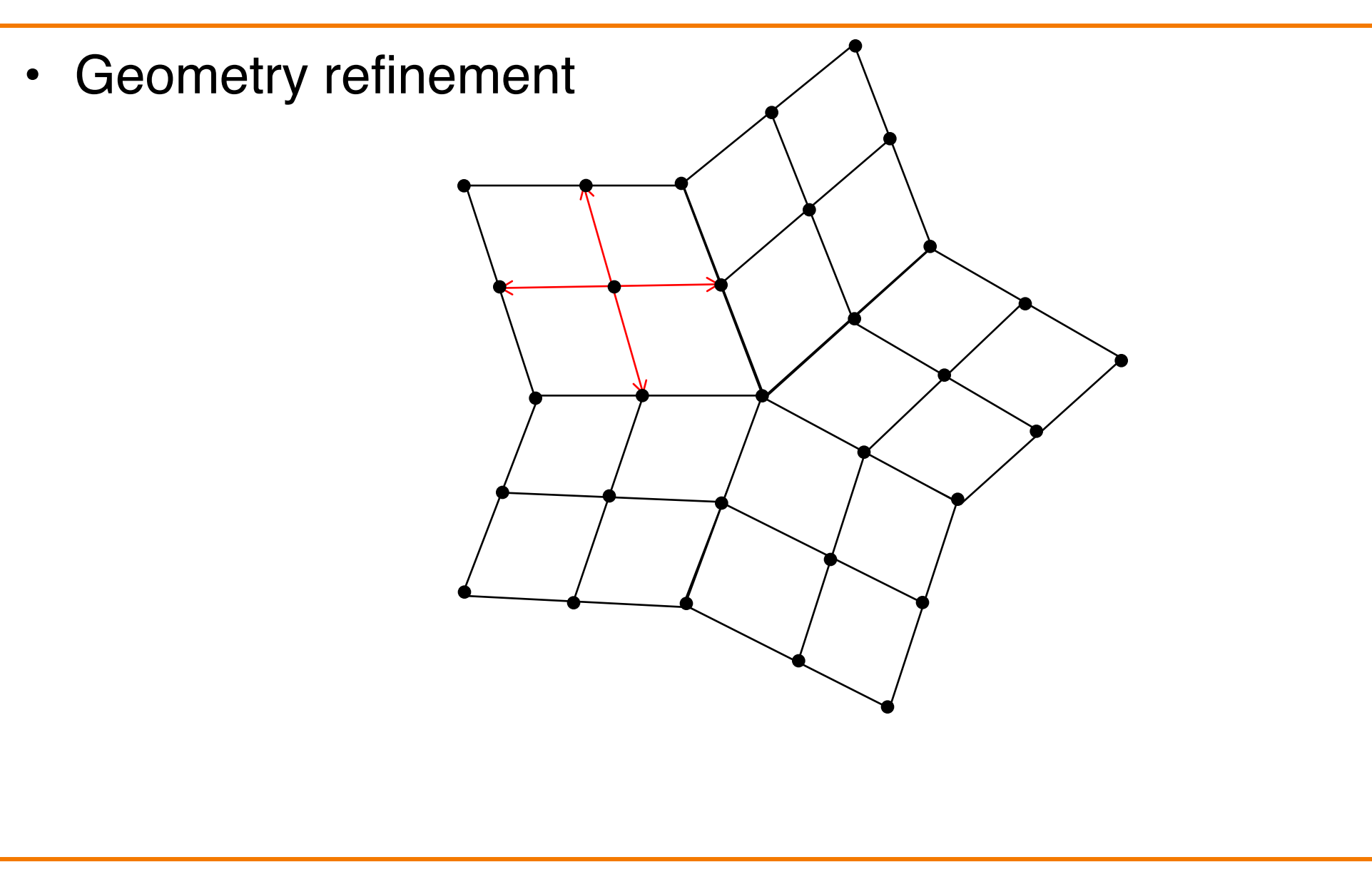

```
LinearSubivision (F_0, V_0, k)for i = 1...k levels
       (F_i, V_i) = RefineTopology(F_{i-1}, V_{i-1})RefineGeometry(F_i, V_i)
  return (F_k, V_k)
```
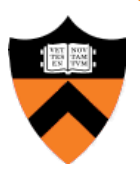

```
RefineTopology ( F, V )
  newV = VnewF = \{\}for each face Fi
      Insert new vertex c at centroid of F_i into newV
```
return (*newF*, *newV*)

```
RefineTopology ( F, V )
  newV = VnewF = \{\}for each face Fi
      Insert new vertex c at centroid of F_i into newV
      for j = 1 to 4
            Insert in newV new vertex ej at
            centroid of each edge ( Fi,j, Fi,j+1)
```

```
RefineTopology ( F, V )
  newV = VnewF = \{\}for each face Fi
      Insert new vertex c at centroid of F_i into newV
      for j = 1 to 4
             Insert in newV new vertex ej at
            centroid of each edge ( Fi,j, Fi,j+1)
      for j = 1 to 4
             Insert new face (F_{i,j}, e_j, c, e_{j-1}) into newFreturn (newF, newV)
```
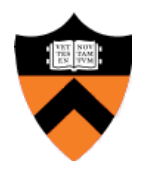

```
RefineGeometry( F, V )
  newV = VnewF = Ffor each vertex V_i in newVweight = 0;
     newV[i] = (0,0,0)
```
return (*newF*, *newV*)

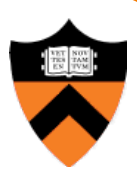

```
RefineGeometry( 
F, 
V
)
  newV = VnewF = Ffor each vertex V_i in \mathit{newV}weight = 0;
      newV[i] = (0, 0, 0)for each face F_j connected to V_inewV[i] \mathrel{+}= centroid of F_jweight += 1.0;
       newV[
i] /= weight
  return (newF, newV)
```
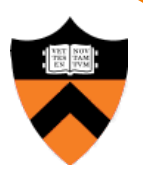

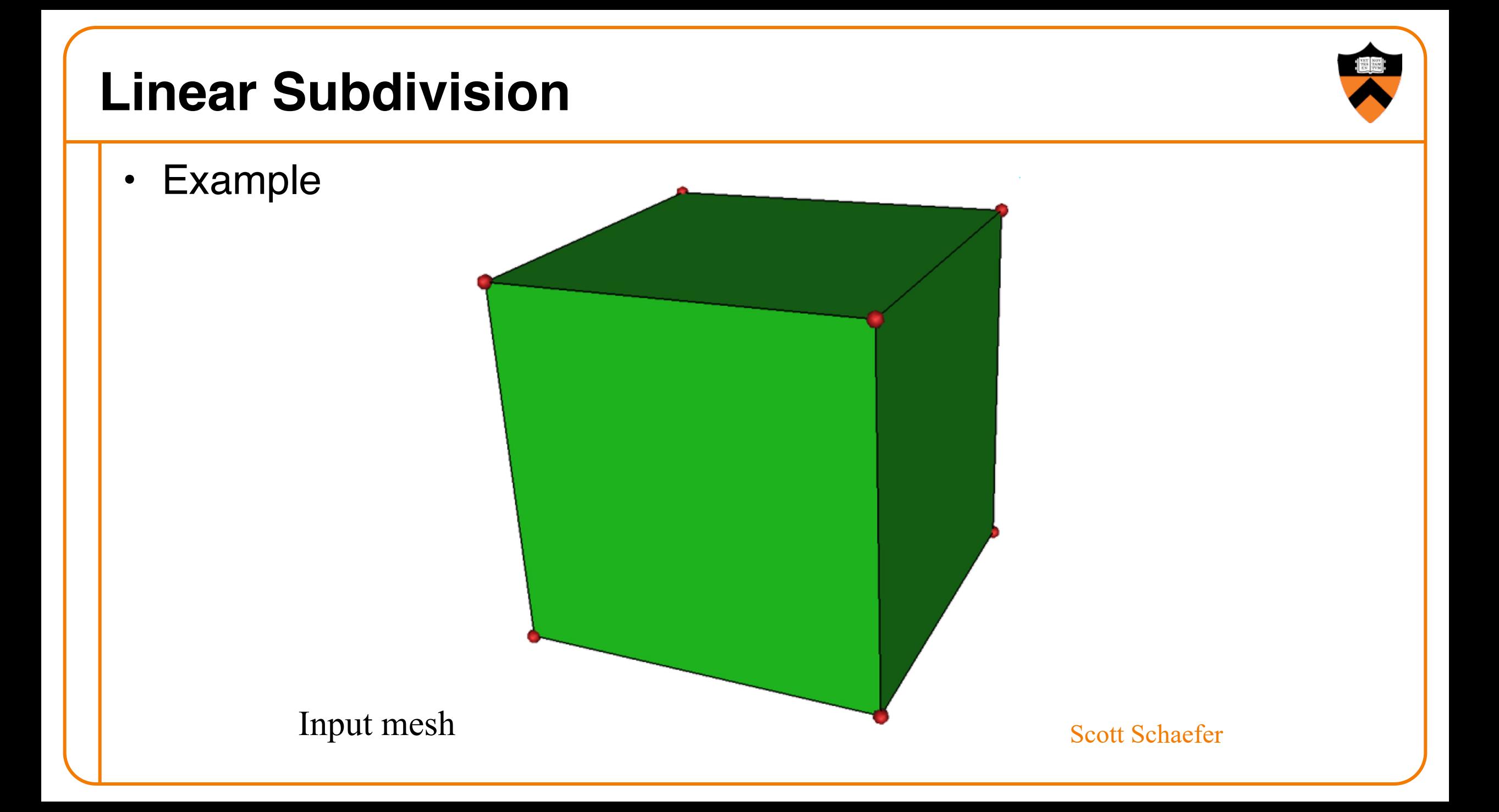

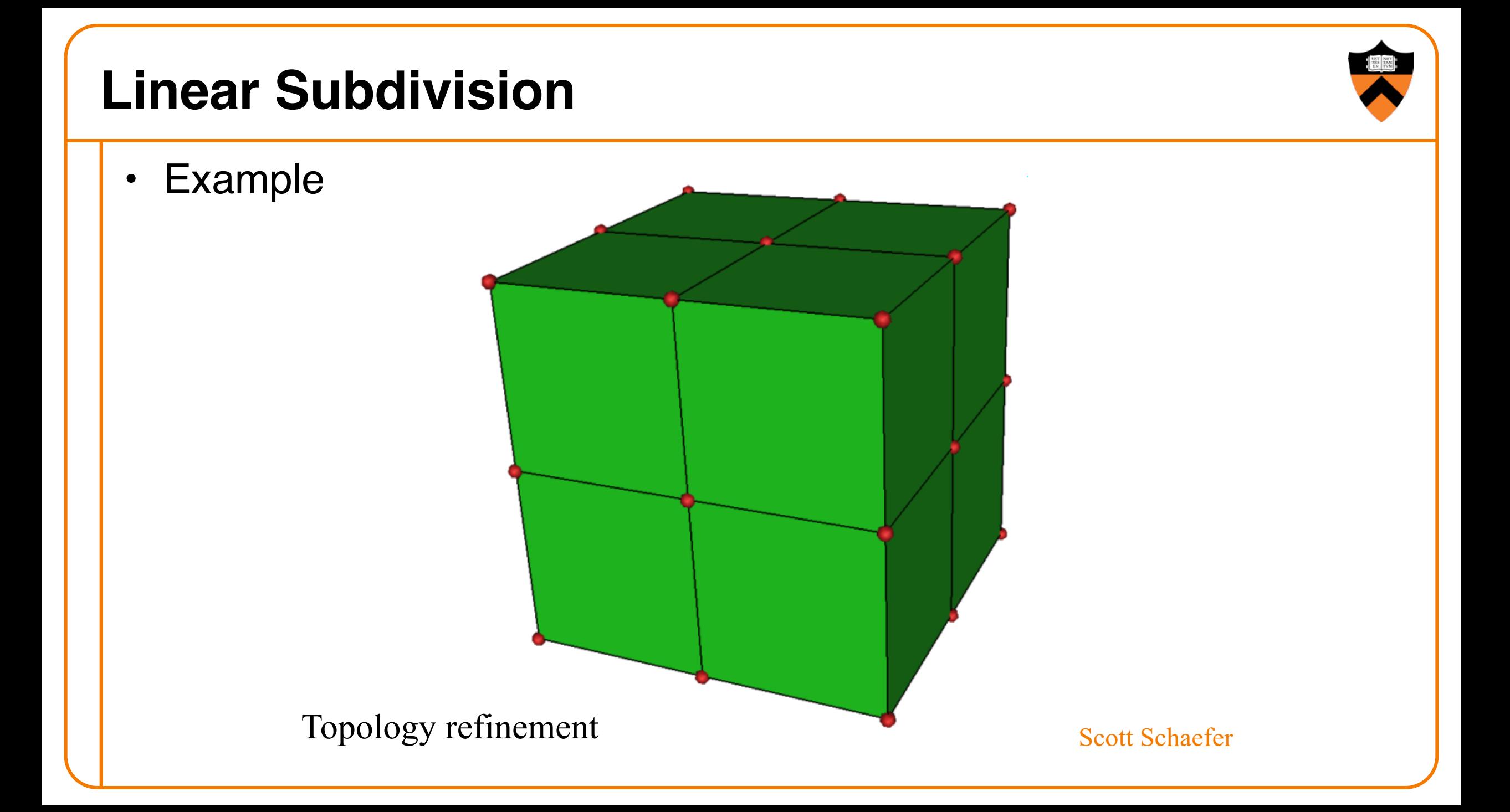

• Example

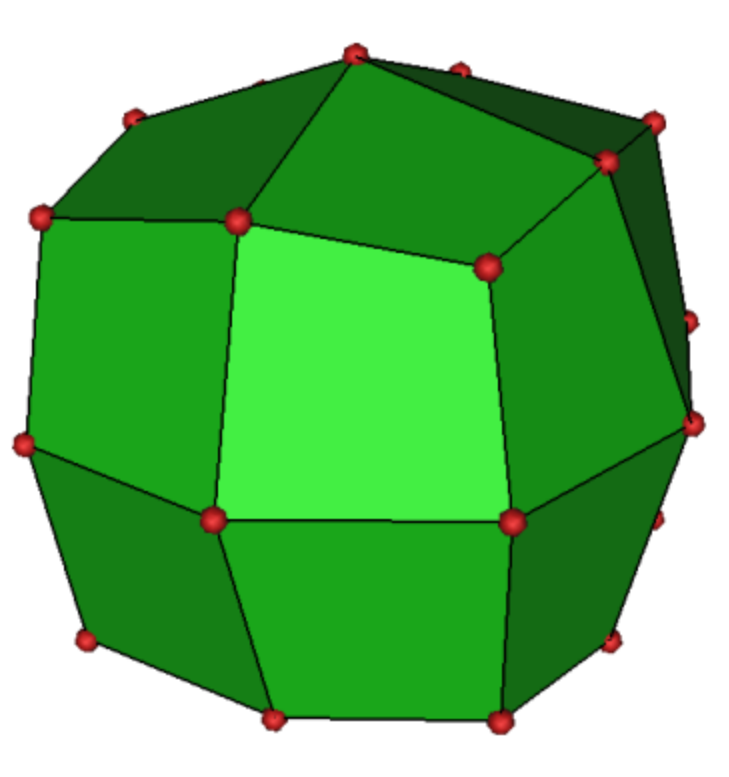

Geometry refinement Scott Schaefer

• Example

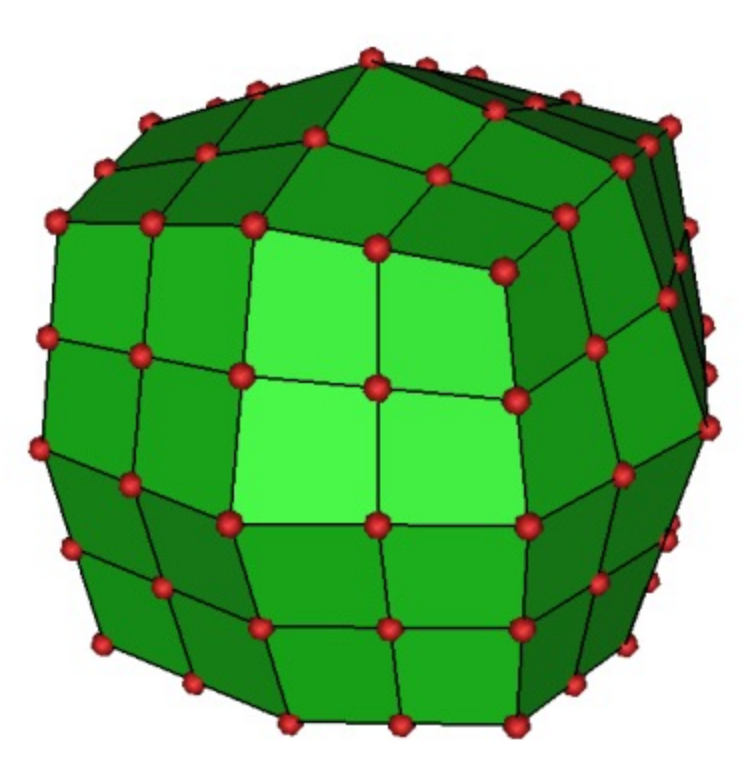

Topology refinement Scott Schaefer
• Example

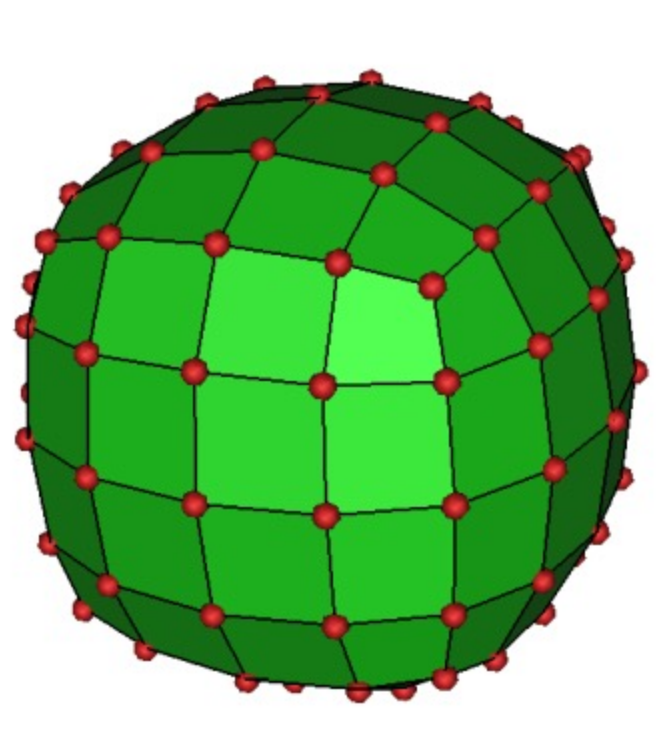

#### Geometry refinement Scott Schaefer

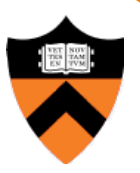

• Example

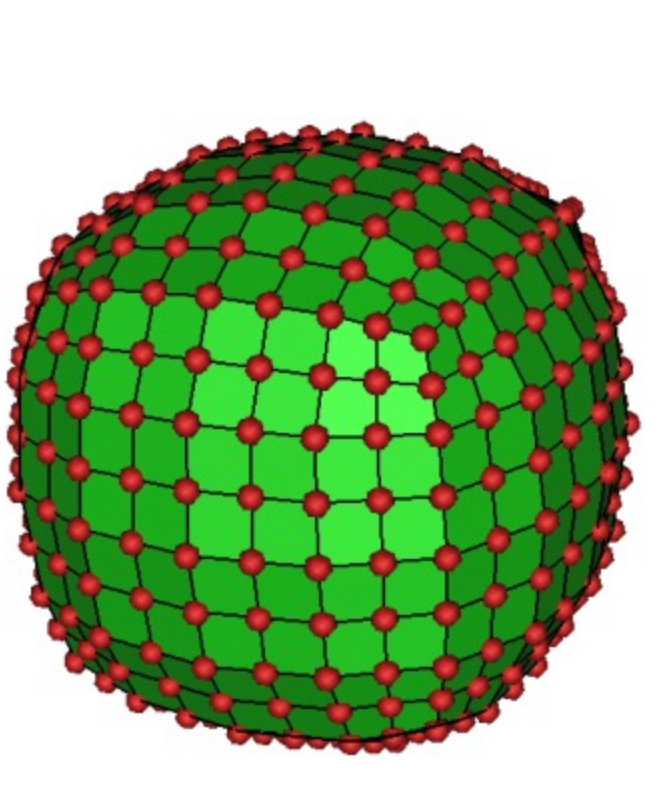

Topology refinement Scott Schaefer

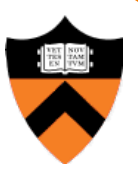

• Example

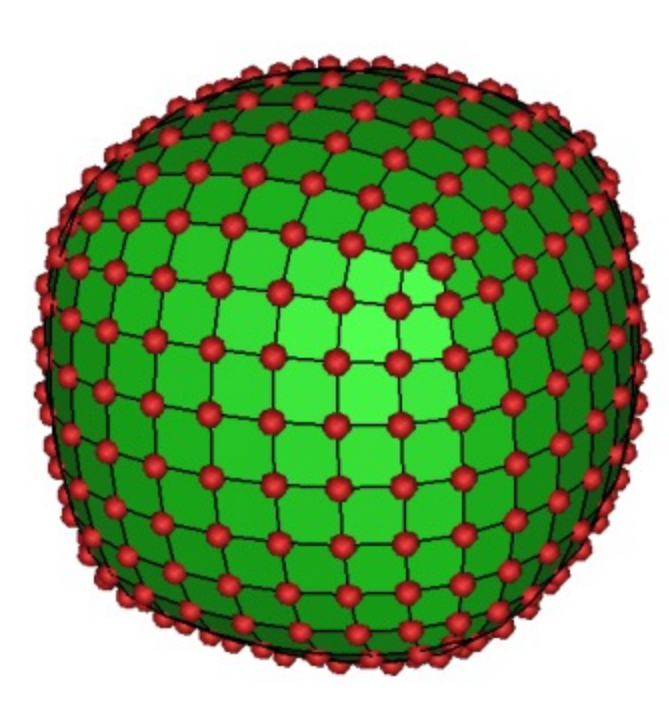

#### Geometry refinement Scott Schaefer

![](_page_38_Picture_5.jpeg)

• Example

![](_page_39_Picture_2.jpeg)

Topology refinement Scott Schaefer

![](_page_39_Picture_5.jpeg)

![](_page_40_Figure_0.jpeg)

## **Subdivision Demo**

![](_page_41_Picture_1.jpeg)

https://threejs.org/examples/webgl\_modifier\_subdivision.html

# **Subdivision Schemes**

- Common subdivision schemes
	- Catmull-Clark
	- $\circ$  Loop
	- **o** Many others
- Differ in ...
	- **Input topology**
	- How refine topology
	- How refine geometry
	- … which makes differences in …
		- Provable properties

![](_page_42_Picture_11.jpeg)

![](_page_42_Picture_12.jpeg)

![](_page_42_Picture_13.jpeg)

• Input

![](_page_43_Figure_3.jpeg)

• Topology refinement

![](_page_44_Figure_2.jpeg)

![](_page_44_Picture_4.jpeg)

• New "face points" at face centroids

![](_page_45_Figure_3.jpeg)

• Works for polygons with any number of edges

![](_page_46_Figure_3.jpeg)

![](_page_47_Picture_1.jpeg)

• New "edge points" at average of edge vertices and face points

![](_page_47_Picture_3.jpeg)

![](_page_48_Picture_1.jpeg)

![](_page_48_Picture_2.jpeg)

![](_page_49_Picture_1.jpeg)

• New 
$$
\circ
$$
 = (4 \* avg of  $\bullet$  -1 \* avg of  $\bullet$  + (n-3) \*  $\circ$  ) / n

![](_page_49_Figure_3.jpeg)

![](_page_50_Picture_1.jpeg)

![](_page_51_Picture_1.jpeg)

![](_page_52_Picture_1.jpeg)

![](_page_52_Picture_2.jpeg)

![](_page_53_Figure_1.jpeg)

![](_page_54_Picture_1.jpeg)

![](_page_54_Picture_2.jpeg)

- One round of subdivision produces all quads
- Smoothness of limit surface
	- ! *C*<sup>2</sup> almost everywhere
	- $\circ$  C<sup>1</sup> at vertices with valence  $\neq$  4
- Relationship to control mesh **ODDES not interpolate input vertices . Within convex hull**
- Most commonly used subdivision scheme in the movies…

![](_page_55_Picture_7.jpeg)

# **Subdivision Schemes**

- Common subdivision schemes
	- Catmull-Clark
	- ØLoop
	- **o** Many others
- Differ in ...
	- **Input topology**
	- How refine topology
	- How refine geometry
	- … which makes differences in …
		- Provable properties

![](_page_56_Picture_11.jpeg)

![](_page_56_Picture_12.jpeg)

![](_page_56_Picture_13.jpeg)

![](_page_56_Picture_14.jpeg)

![](_page_57_Picture_1.jpeg)

- Operates on pure triangle meshes
- Subdivision rules
	- **Linear subdivision**
	- Averaging rules for "even / odd" (white / black) vertices

![](_page_57_Figure_6.jpeg)

Zorin & Schroeder SIGGRAPH 99 Course Notes

- Operates on pure triangle meshes
- Subdivision rules
	- **Linear subdivision**
	- Averaging rules for "even / odd" (white / black) vertices

![](_page_58_Figure_6.jpeg)

Zorin & Schroeder SIGGRAPH 99 Course Notes

- Averaging rules
	- o Weights for "odd" and "even" vertices

![](_page_59_Picture_3.jpeg)

![](_page_59_Figure_4.jpeg)

![](_page_59_Picture_5.jpeg)

![](_page_59_Picture_6.jpeg)

![](_page_60_Picture_1.jpeg)

![](_page_60_Figure_2.jpeg)

• Rules for *extraordinary vertices* and *boundaries*:

![](_page_61_Figure_2.jpeg)

Zorin & Schroeder SIGGRAPH 99 Course Notes

![](_page_61_Picture_4.jpeg)

• Rules for *extraordinary vertices* and *boundaries*:

![](_page_62_Figure_3.jpeg)

- How to choose  $\beta$ ?
	- **EXANAIST Analyze properties of limit surface**
	- o Interested in continuity of surface and smoothness

#### » Original Loop

$$
\beta = \frac{1}{n} \left( \frac{5}{8} - \left( \frac{3}{8} + \frac{1}{4} \cos \frac{2\pi}{n} \right)^2 \right)
$$

» Warren

$$
\beta = \begin{cases} \frac{3}{8n} & n > 3 \\ \frac{3}{16} & n = 3 \end{cases}
$$

![](_page_63_Picture_8.jpeg)

- Operates only on triangle meshes
- Smoothness of limit surface
	- $\circ$  C<sup>2</sup> almost everywhere
	- $\circ$  C<sup>1</sup> at vertices with valence  $\neq$  6
- Relationship to control mesh
	- **ODDES not interpolate input vertices**
	- **. Within convex hull**

![](_page_64_Picture_8.jpeg)

Zorin & Schroeder SIGGRAPH 99 Course Notes

![](_page_64_Picture_10.jpeg)

# **Subdivision Schemes**

- Common subdivision schemes
	- Catmull-Clark
	- $\circ$  Loop
	- **o** Many others
- Differ in ...
	- **Input topology**
	- How refine topology
	- How refine geometry
	- … which makes differences in …
		- Provable properties

![](_page_65_Picture_11.jpeg)

![](_page_65_Picture_12.jpeg)

![](_page_65_Picture_13.jpeg)

## **Subdivision Zoo**

![](_page_66_Picture_1.jpeg)

#### • Other subdivision schemes

![](_page_66_Figure_3.jpeg)

Zorin & Schroeder, SIGGRAPH 99 , Course Notes

• Butterfly subdivision

![](_page_67_Figure_2.jpeg)

![](_page_67_Picture_3.jpeg)

![](_page_67_Picture_4.jpeg)

• Butterfly subdivision

![](_page_68_Figure_2.jpeg)

![](_page_68_Picture_3.jpeg)

• Butterfly subdivision

![](_page_69_Figure_2.jpeg)

![](_page_69_Picture_4.jpeg)

• Vertex-split subdivision (Doo-Sabin, Midedge, Biquartic)

![](_page_70_Figure_2.jpeg)

One step of Midegde subdivision

• Vertex-split subdivision (Doo-Sabin, Midedge, Biquartic)

![](_page_71_Figure_2.jpeg)

![](_page_71_Picture_3.jpeg)
## **Drawing Subdivision Surfaces**

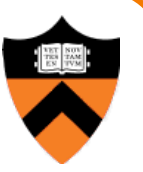

• Goal:

- **.** Draw best approximation of smooth limit surface
- ! **With limited triangle budget**

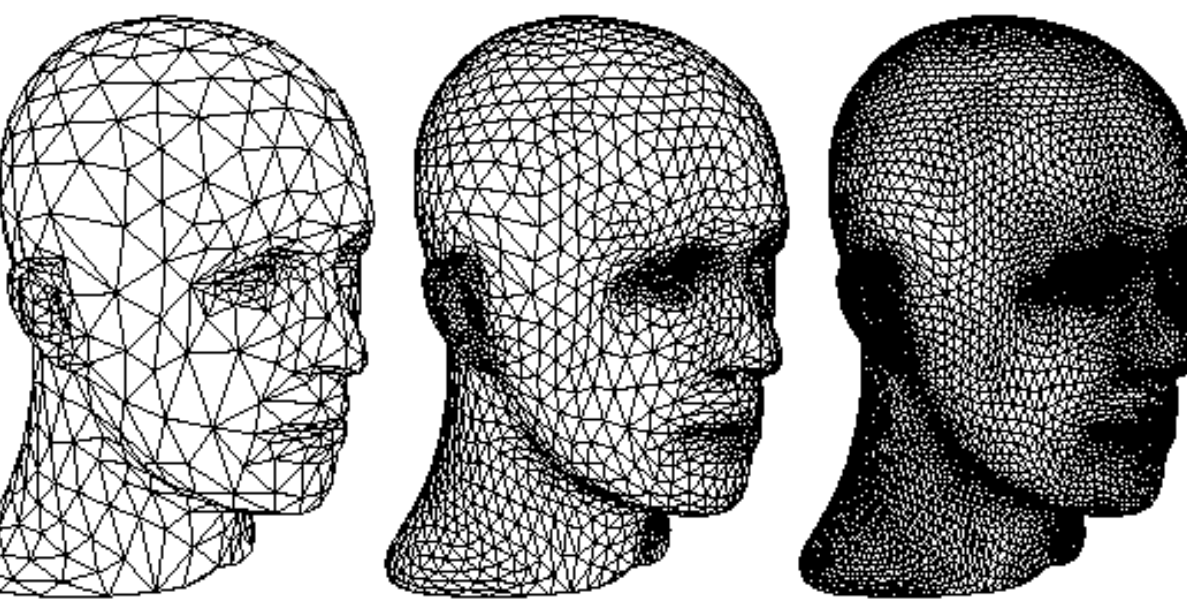

Course Notes 28 Zorin & Schroeder SIGGRAPH 99

## **Drawing Subdivision Surfaces**

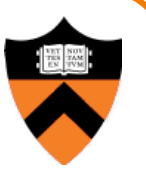

• Goal:

- Draw best approximation of smooth limit surface
- With limited triangle budget
- Solution:
	- . Stop subdivision at different levels across the surface
	- . Stop-criterion depending on quality measure
- Quality of approximation can be defined by
	- Projected (screen) area of final triangles
	- **Local surface curvature**

#### **Adaptive Subdivision**

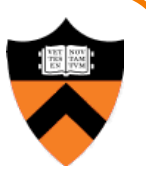

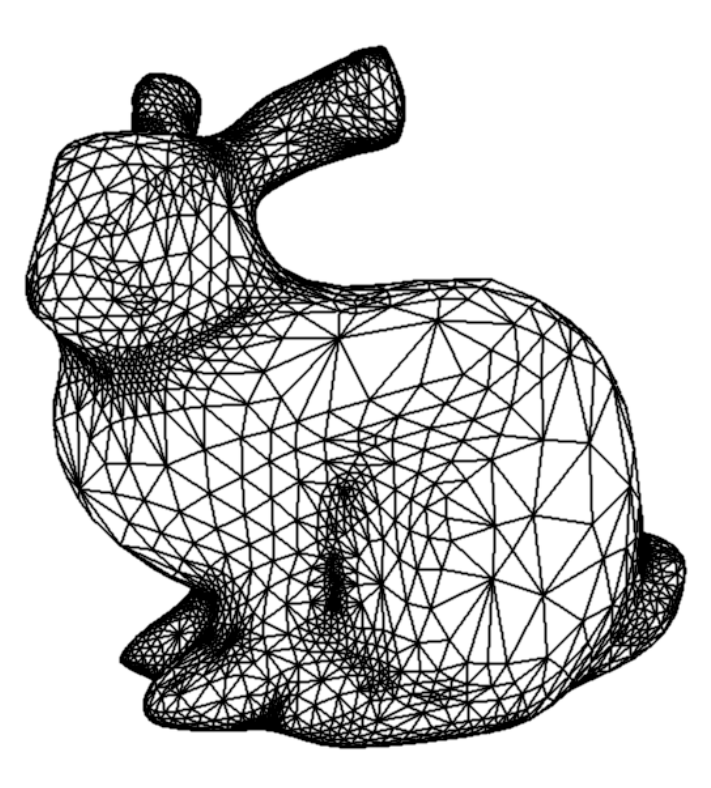

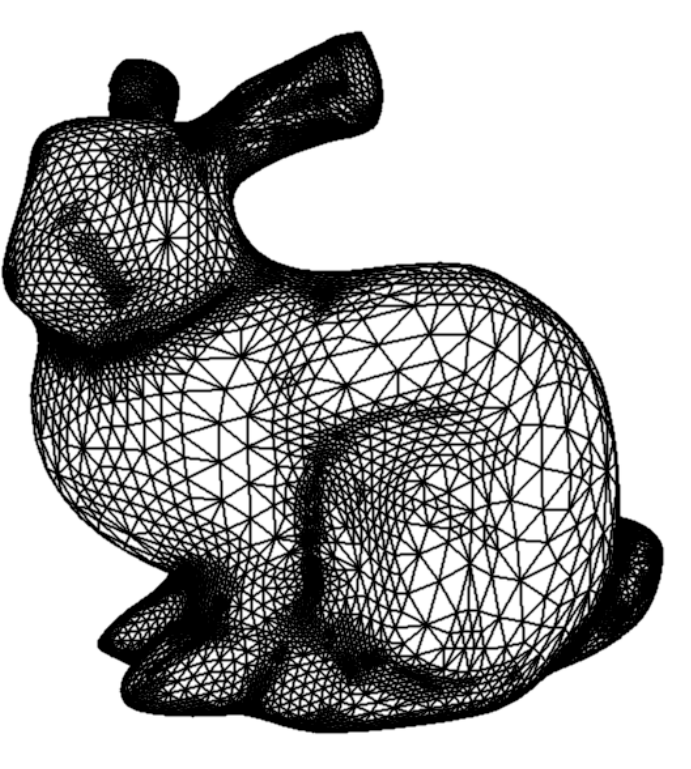

10072 Triangles 228654 Triangles

[Kobbelt 2000]

### **Adaptive Subdivision**

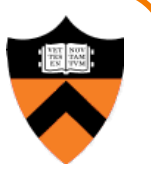

- Problem:
	- o Different levels of subdivision may lead to gaps in the surface

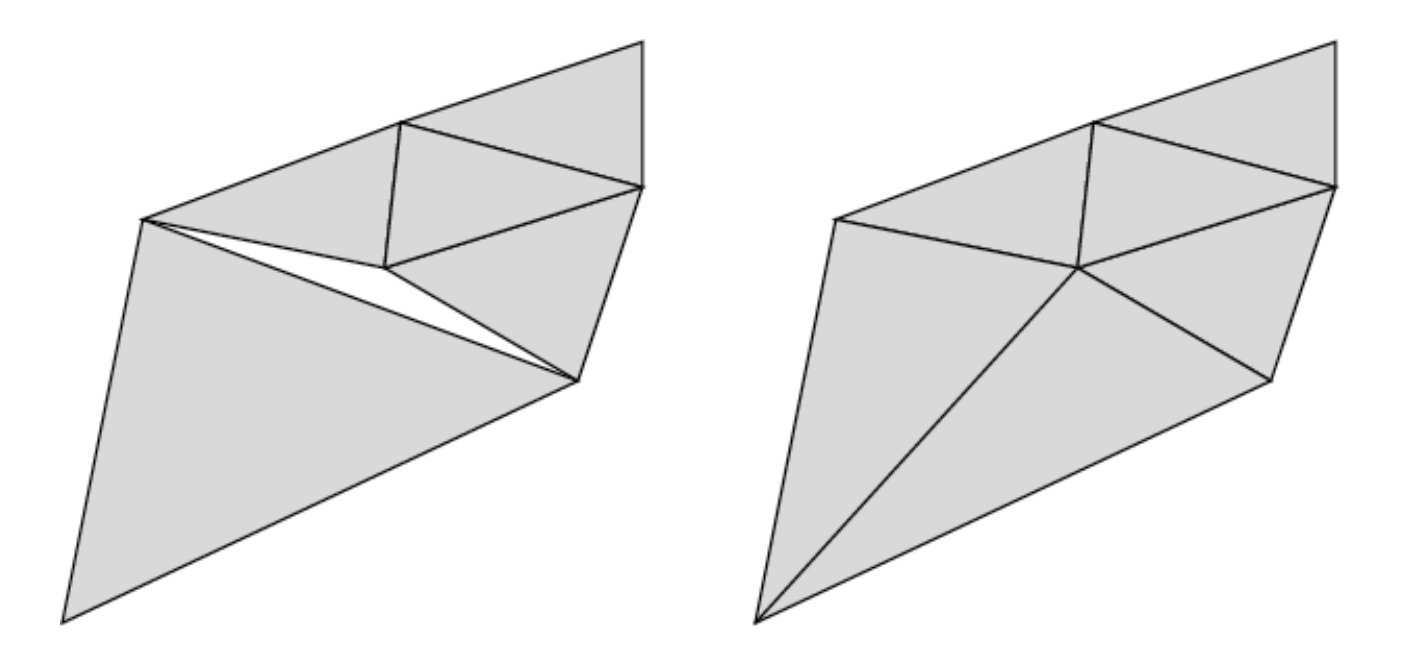

[Kobbelt 2000]

## **Adaptive Subdivision**

- Solution:
	- ! Replacing incompatible coarse triangles by *triangle fan*
	- Balanced subdivision: neighboring subdivision levels must not differ by more than one

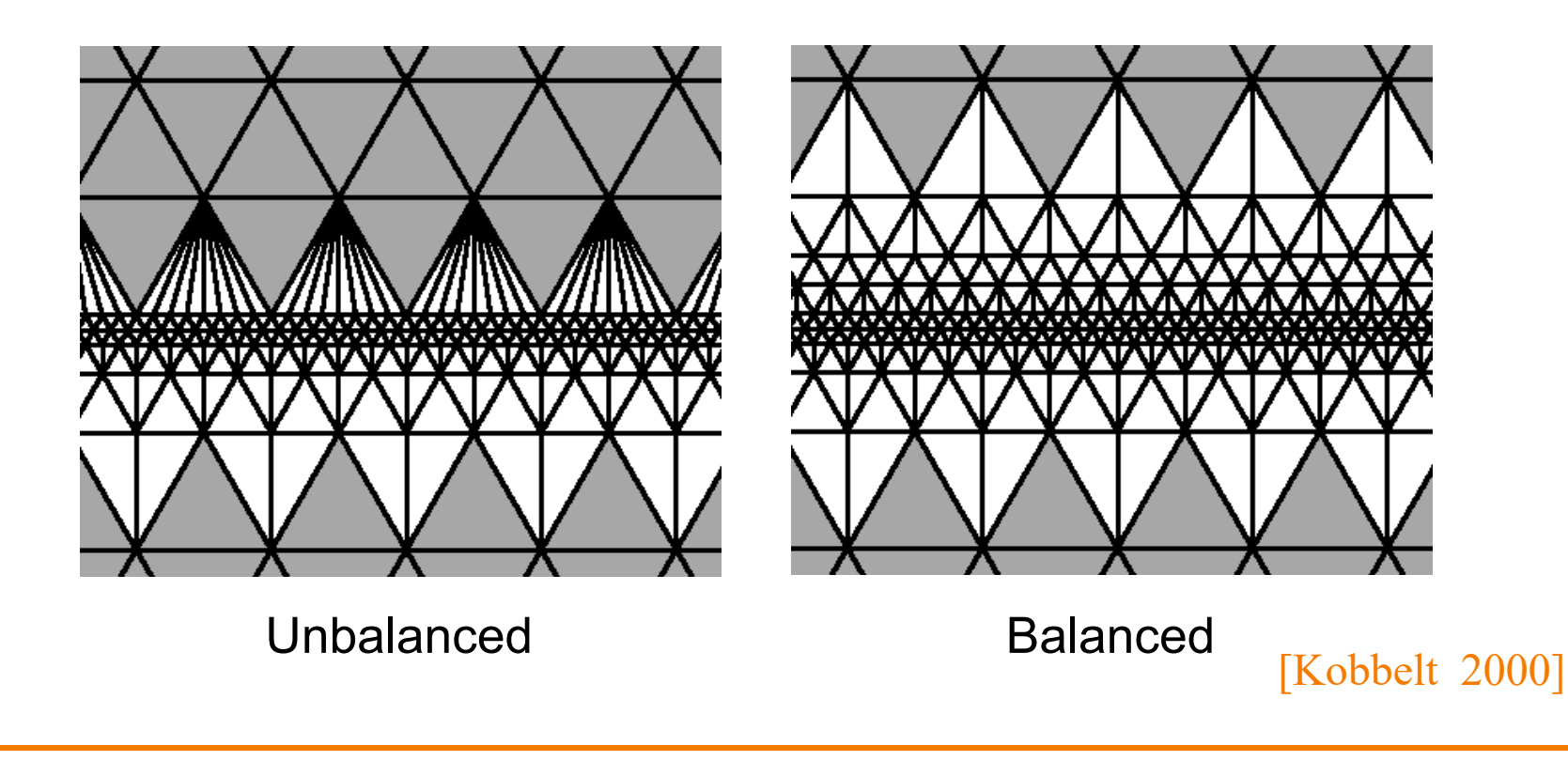

## **Subdivision Surface Summary**

- Advantages:
	- Simple method for describing complex surfaces
	- Relatively easy to implement
	- Arbitrary topology
	- **Intuitive specification**
	- ! Local support
	- **Example Continuity**
	- **o** Multiresolution
- Difficulties:
	- **Parameterization**
	- **o** Intersections

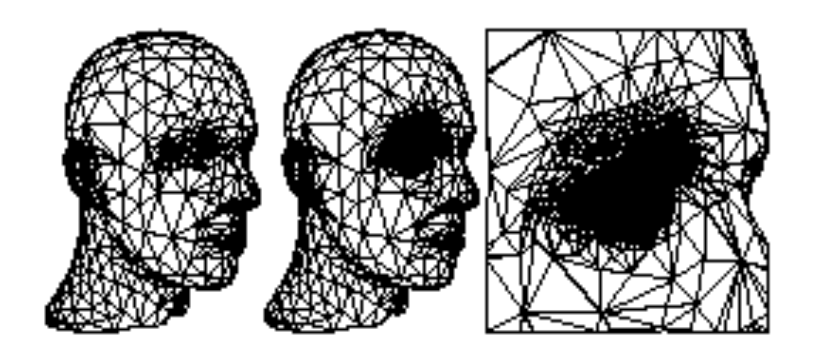

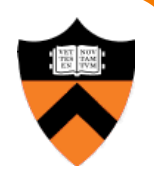

### **Comparison**

#### Parametric surfaces

- Provide parameterization
- More restriction on topology of control mesh
- **Some require careful placement** of control mesh vertices to guarantee continuity (e.g., Bézier)

#### Subdivision surfaces

- No parameterization
- $\circ$  Subdivision rules can be defined for arbitrary topologies
- Provable continuity for all placements of control mesh vertices

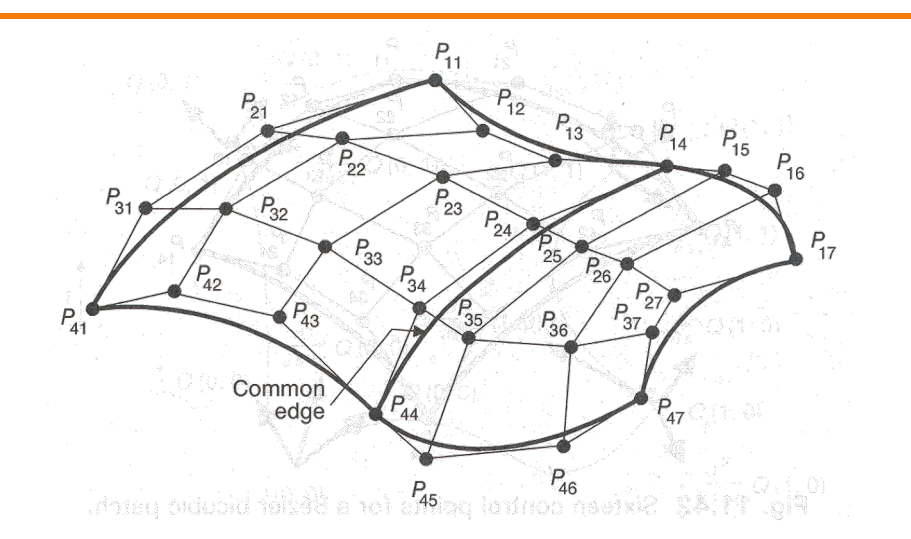

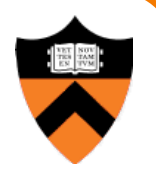

# **Comparison**

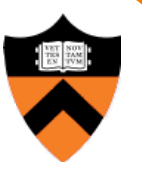

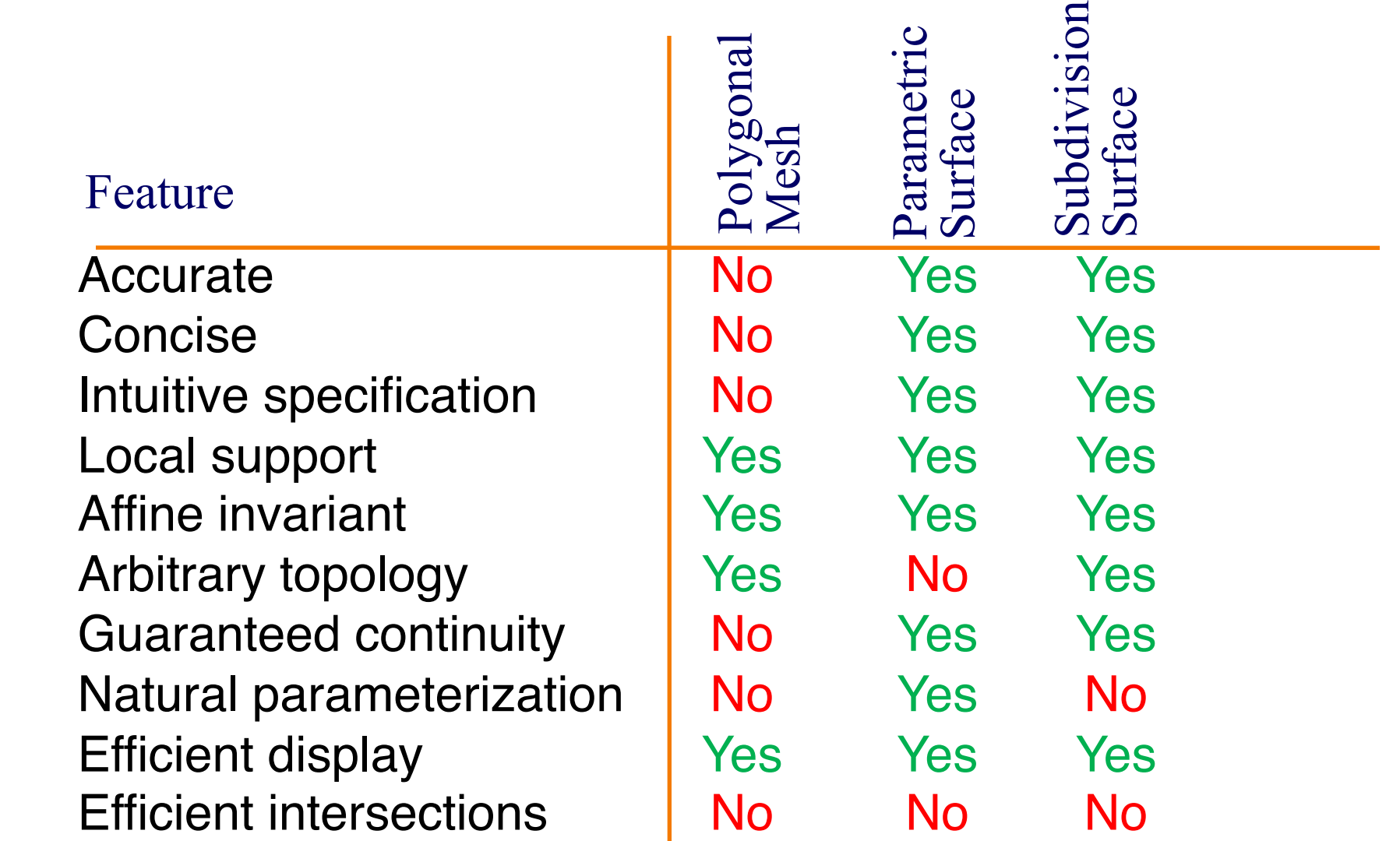